# **SEO PARA PRINCIPIANTES**

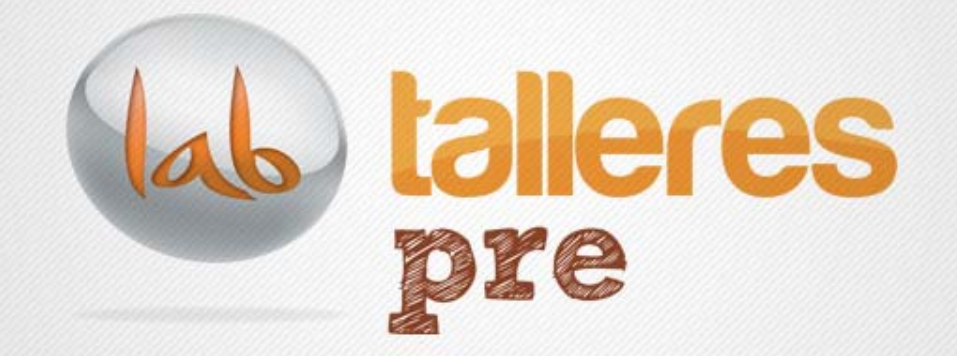

www.andalucialab.org

### **¿Qué es Andalucía Lab?**

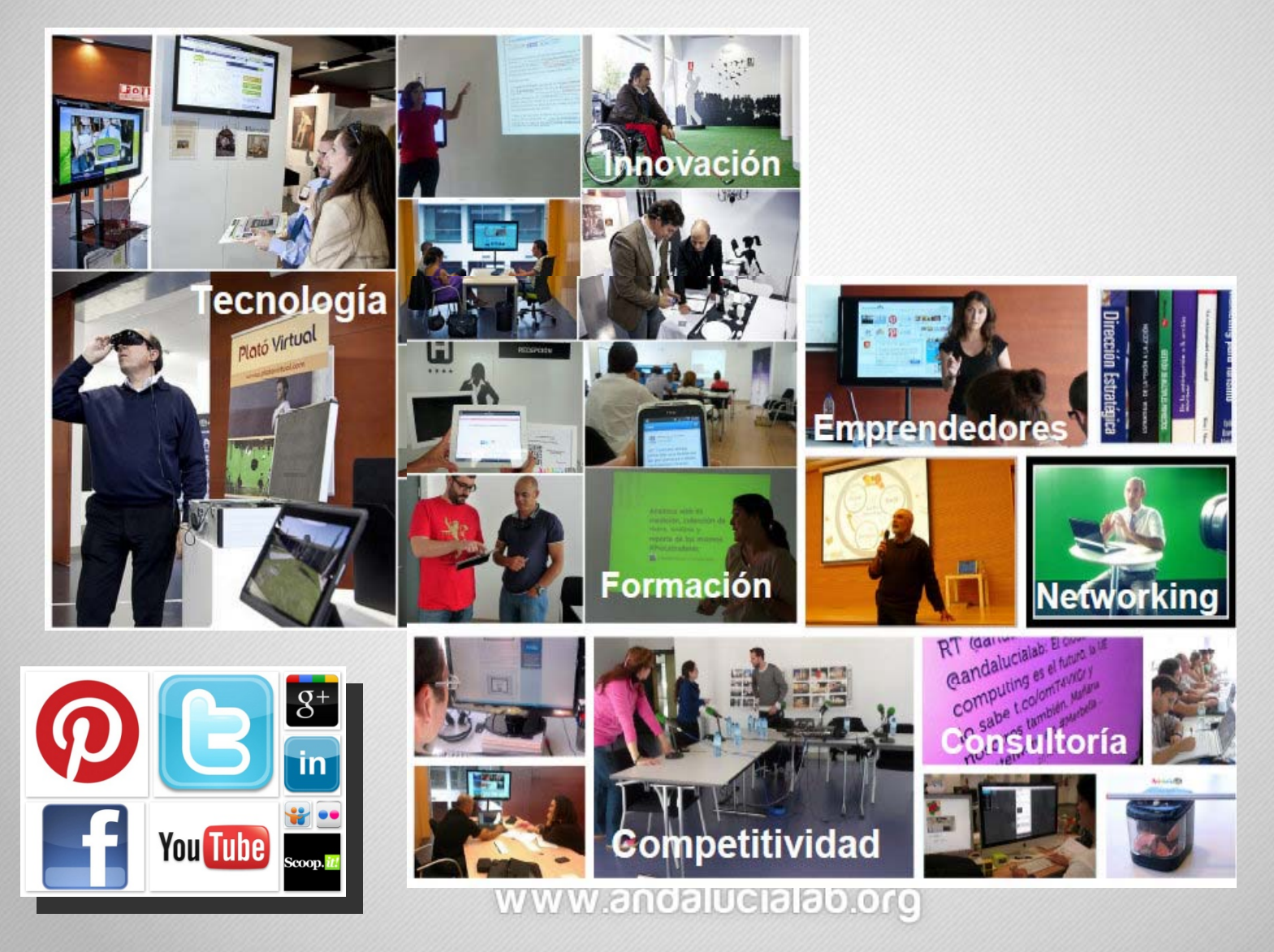

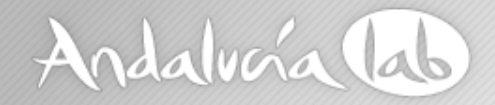

### **Bloque de Contenidos**

- •Concepto SEO
- •Cómo funcionan los buscadores
- •Ventajas del SEO en nuestra estrategia
- •Estudio de palabras Clave
- • Optimización on page
	- ‐ Estructura del sitio web
	- ‐ Contenidos
- Redacción SEO Equilibrio Usuario/Buscador
- ¿Son importantes las Redes Sociales?
- •Importancia de la Analítica en nuestra estrategia

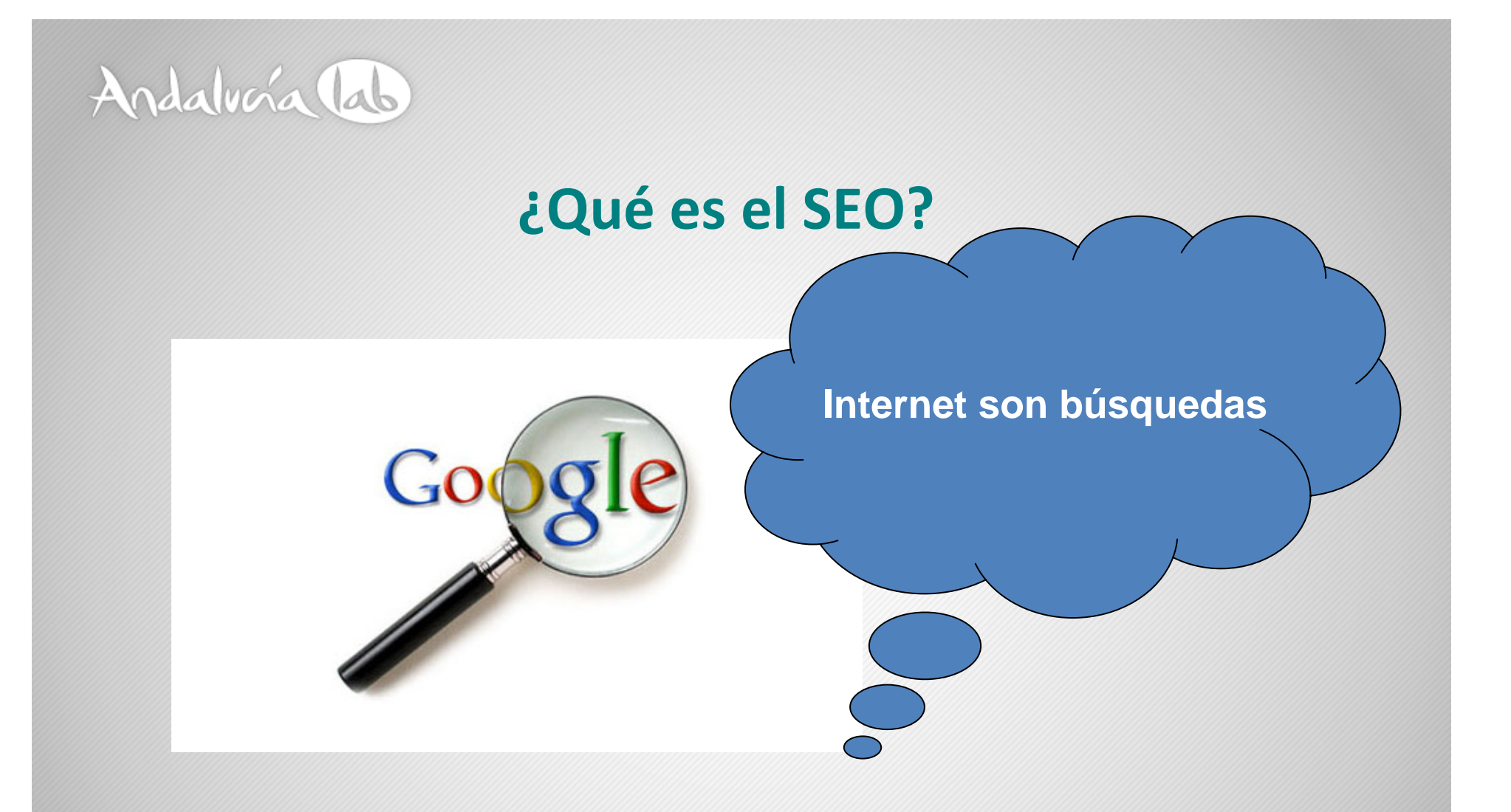

• http://www.youtube.com/watch?v=0vRaauoQ3LI

www.andalucialab.org

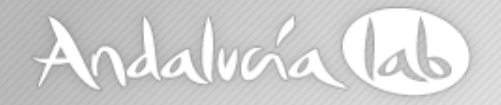

### Algunas conclusiones…

- La página más visita del mundo es un buscador
- Más del 41% de las visitas de una página provienen de un buscador
- Los resultados orgánicos son vistos por el 100% de los usuarios y las campañas de pago sólo por un 54%
- Más del 70% de usuarios hace click en los primeros 5 resultados
- 3 de cada 10 usuarios hacen click en resultados de pago, mientras que 7 de cada diez lo hace en el resultados orgánicos

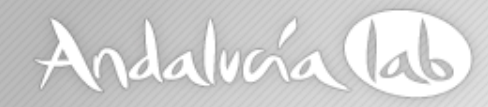

## **¿Qué es el SEO?**

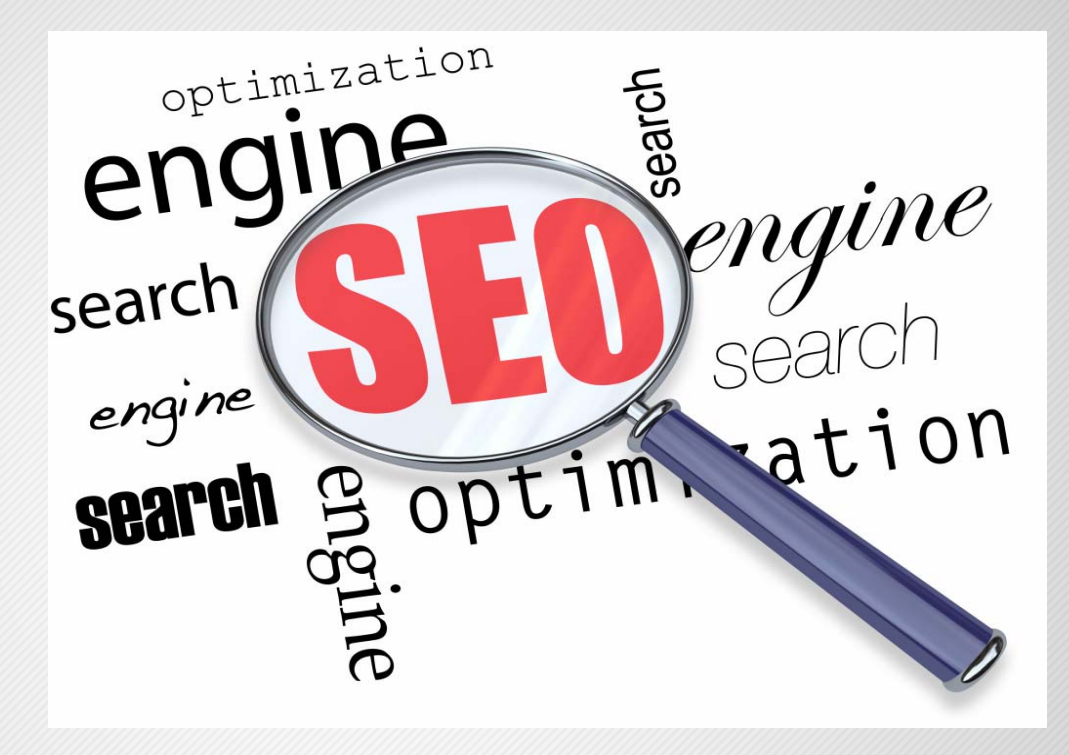

**El SEO son un conjunto de técnicas que preparan nuestra web, para hacerla más comprensible y relevante en los buscadores**

www.andalucialab.org

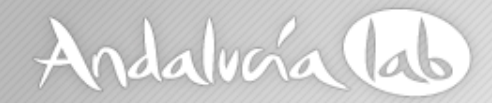

## **¿Qué es SEO?**

• Objetivo: Lograr que una página aparezca en los primeros resultados de búsqueda

Es de vital importancia aparecer en los primeros resultados para dar <sup>a</sup> conocer nuestro negocio

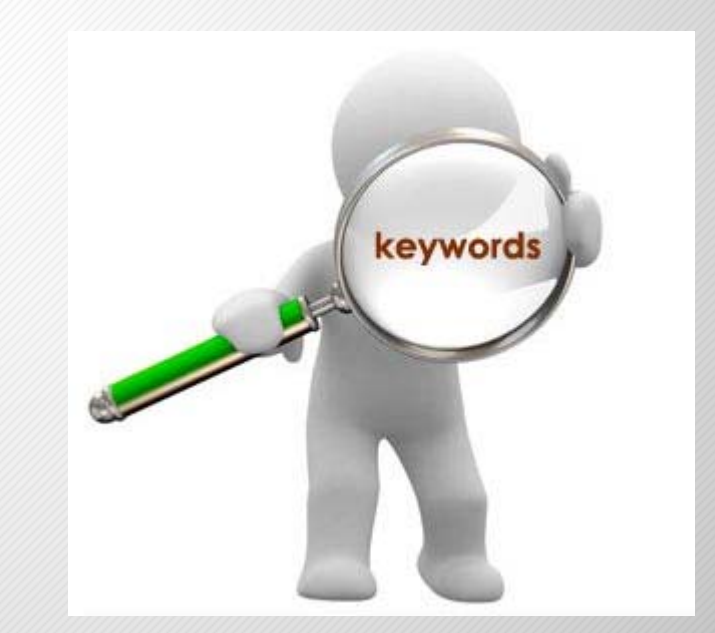

www.andalucialab.org

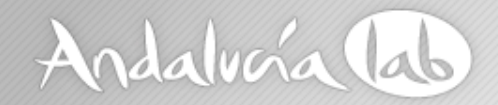

### ¿Qué es el SEO?

- El SEO <sup>=</sup> posicionamiento natural <sup>u</sup> orgánico
- El SEO no es publicidad pagada
- EL SEO es una estrategia <sup>a</sup> largo plazo

¿Para qué nos sirve?

- Para darnos <sup>a</sup> conocer
- Para captar clientes
- Para ser relevantes
- Para ampliar nuestro radio de acción

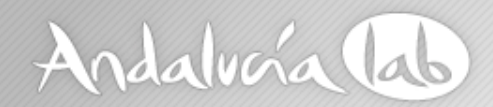

### **SEO – Posicionamiento natural**

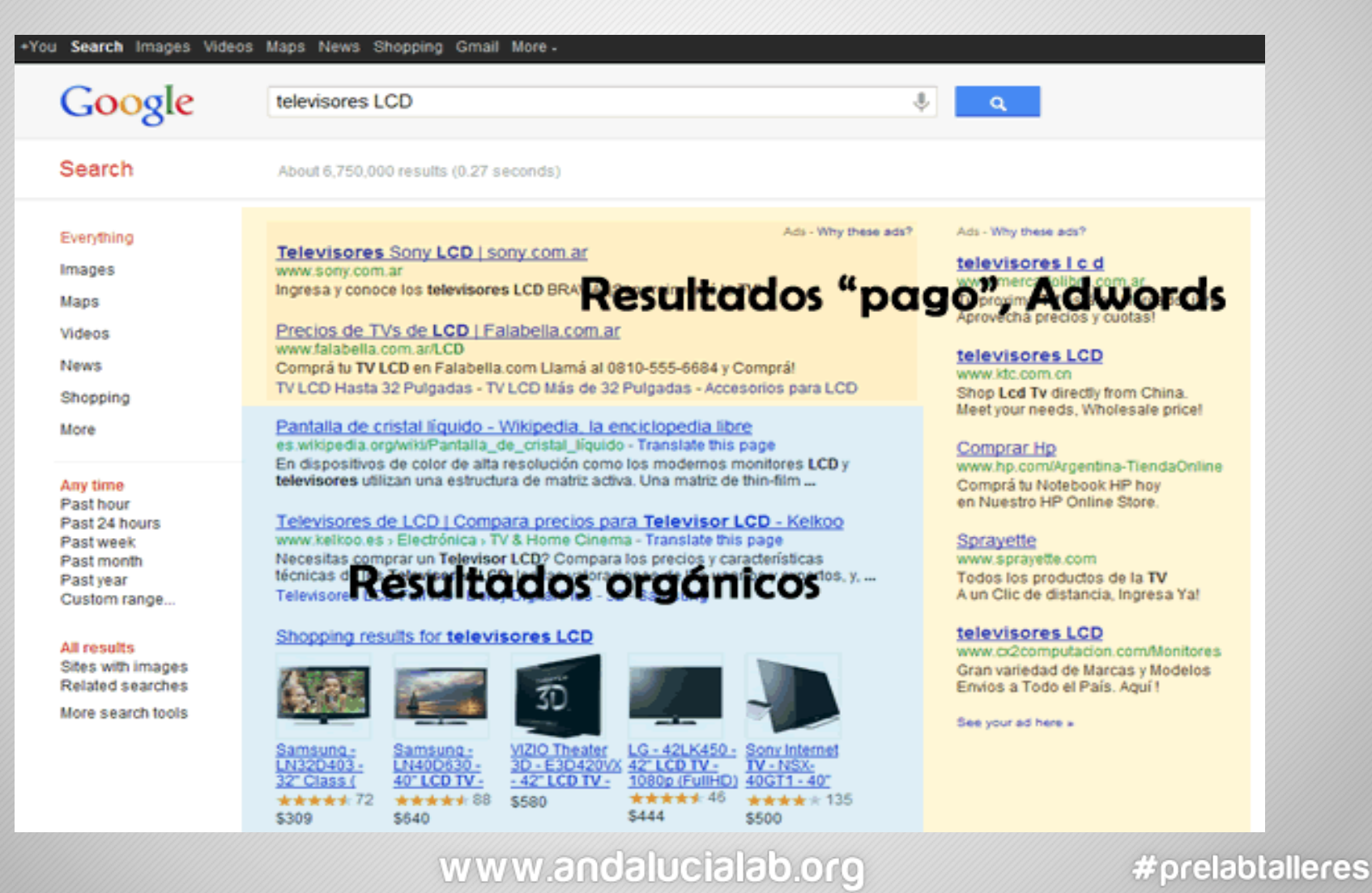

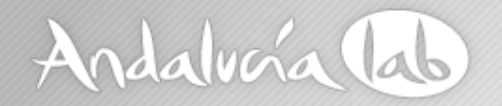

### Diferencia entre SEO y SEM

- SEO= La forma natural por la que un sitio web aparece en un buscador. Consiste en mejorar nuestro sitio web (títulos, descripciones, URLs, contenidos, enlaces entrantes)
- SEM= Es publicidad pagada. Se obtienen mejores lugares en los resultados de búsqueda <sup>a</sup> través de enlaces patrocinados. Campañas de anuncios en los buscadores.

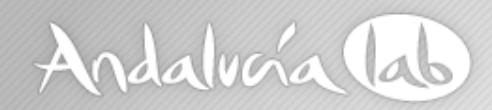

### **Diferencia SEO ‐ SEM**

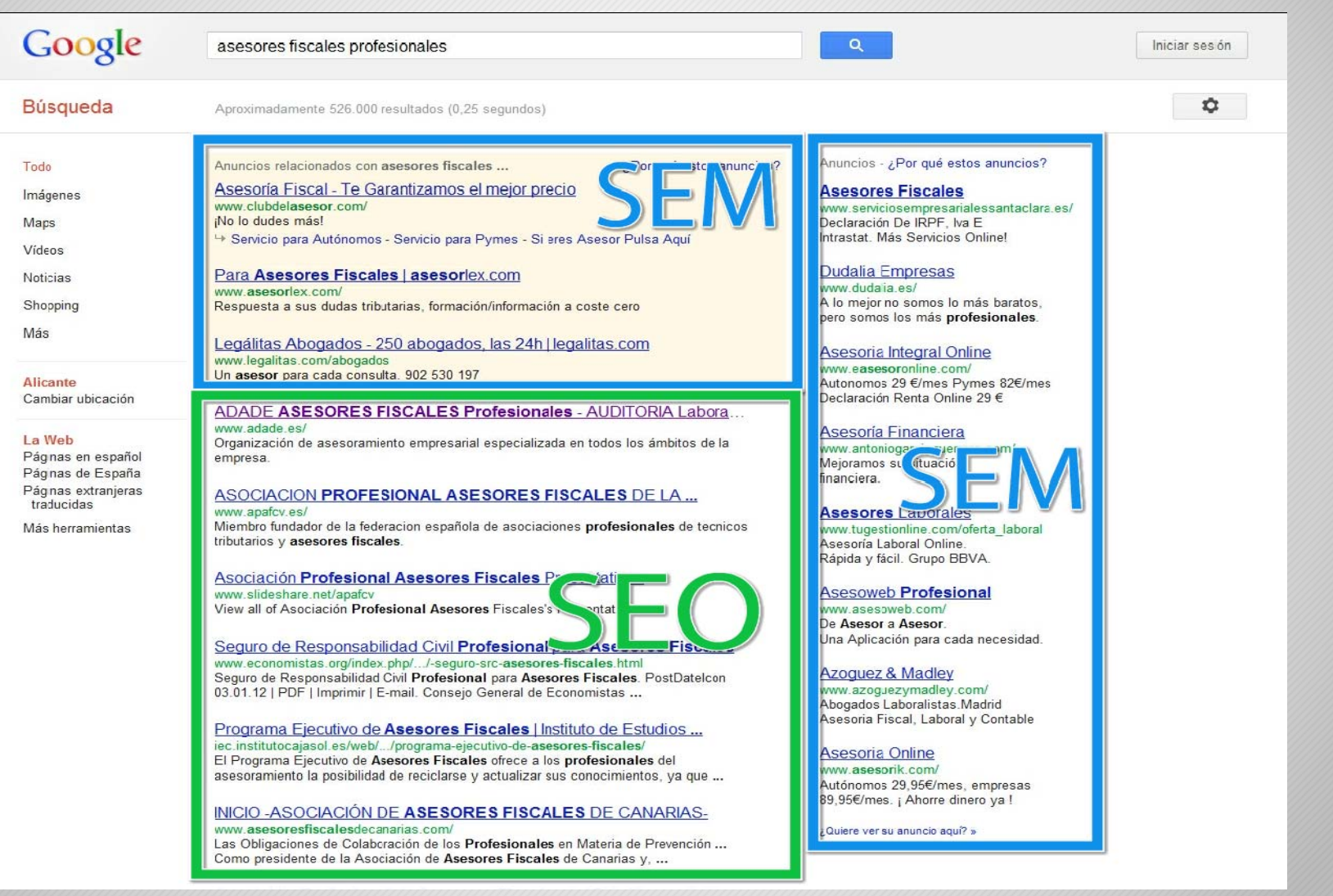

#### www.andalucialab.org

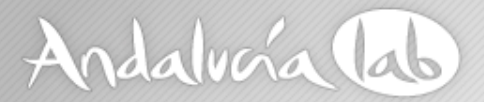

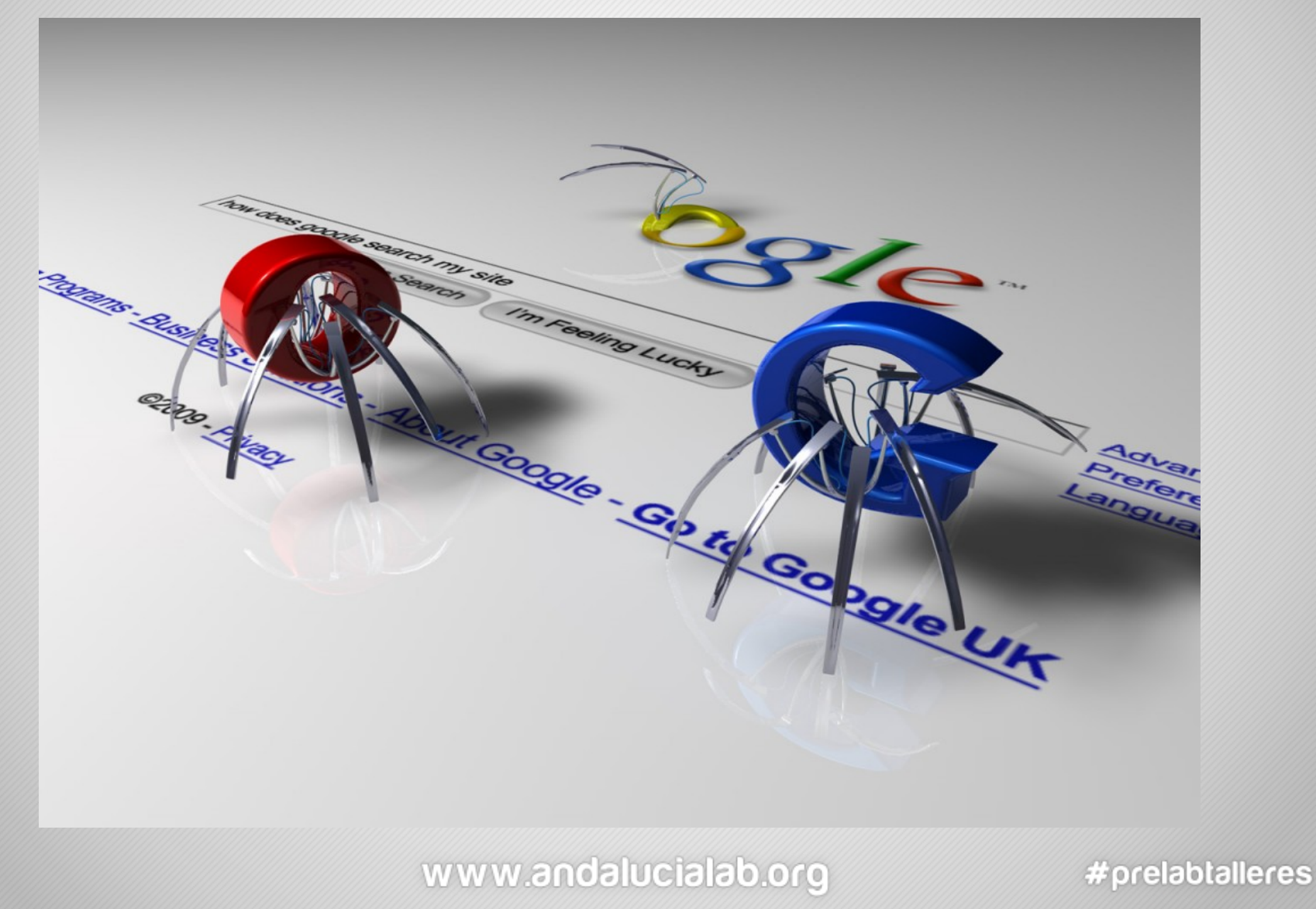

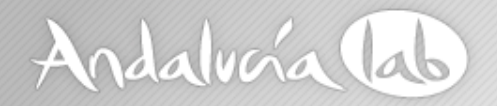

- La araña de los buscadores se encarga de hacer una ficha bibliográfica de nuestras páginas
- Rastrean, leen, ordenan <sup>e</sup> indexan nuestro contenido (archivos, imágenes, vídeos, audios)

**Indexar quiere decir simplemente clasificar**

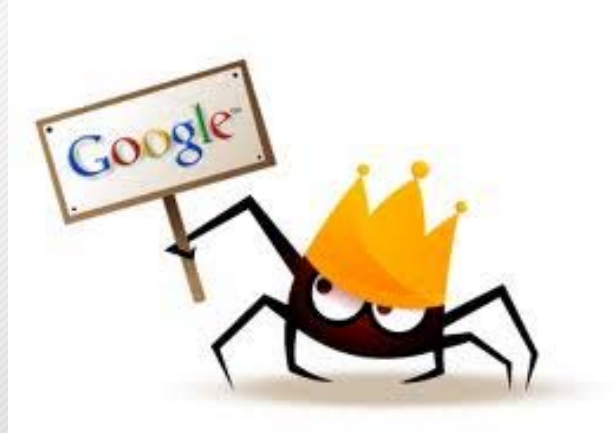

#### www.andalucialab.org

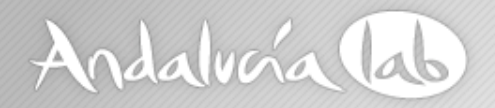

• **Los buscadores recorren internet para buscar contenidos (archivos, vídeos, imágenes).**

**Los clasifican en base:**

- **Popularidad**
- **‐Importancia**
- **‐ Relevancia**

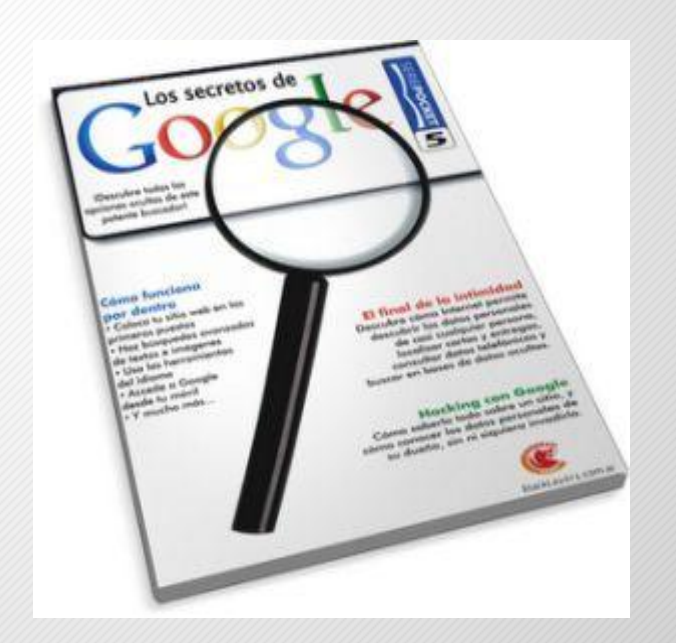

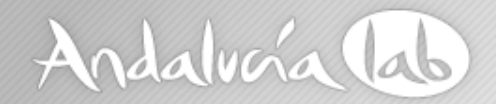

**La popularidad no viene dada por la cantidad de visitas sino por la cantidad de enlaces externos La popularidad no se logra con mucho tráfico**

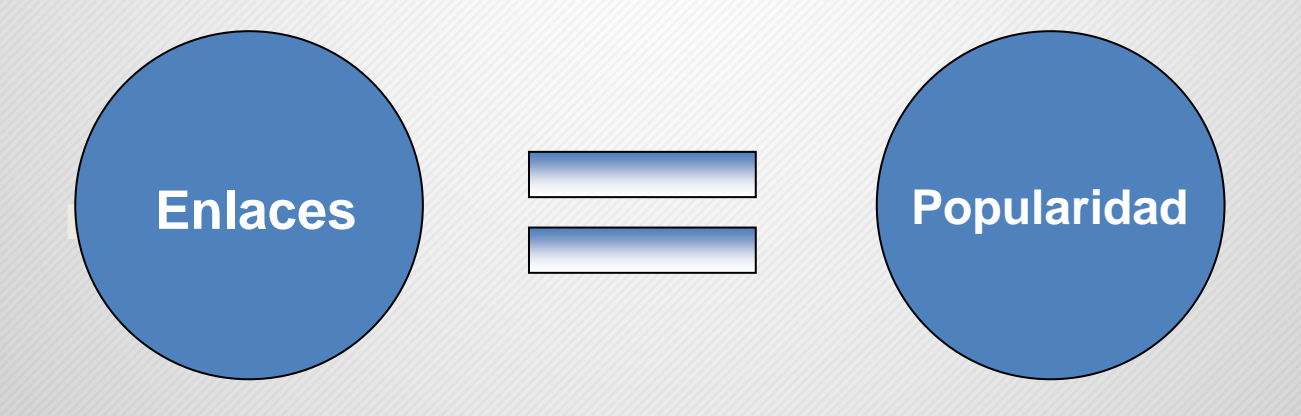

www.andalucialab.org

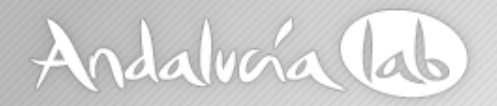

**Importancia <sup>=</sup> Popularidad <sup>+</sup> Confianza**

### **Confianza, aspectos como…**

- **Carga rápida de la web**
- **Antigüedad del dominio**
- **Compatible con los navegadores más importantes**

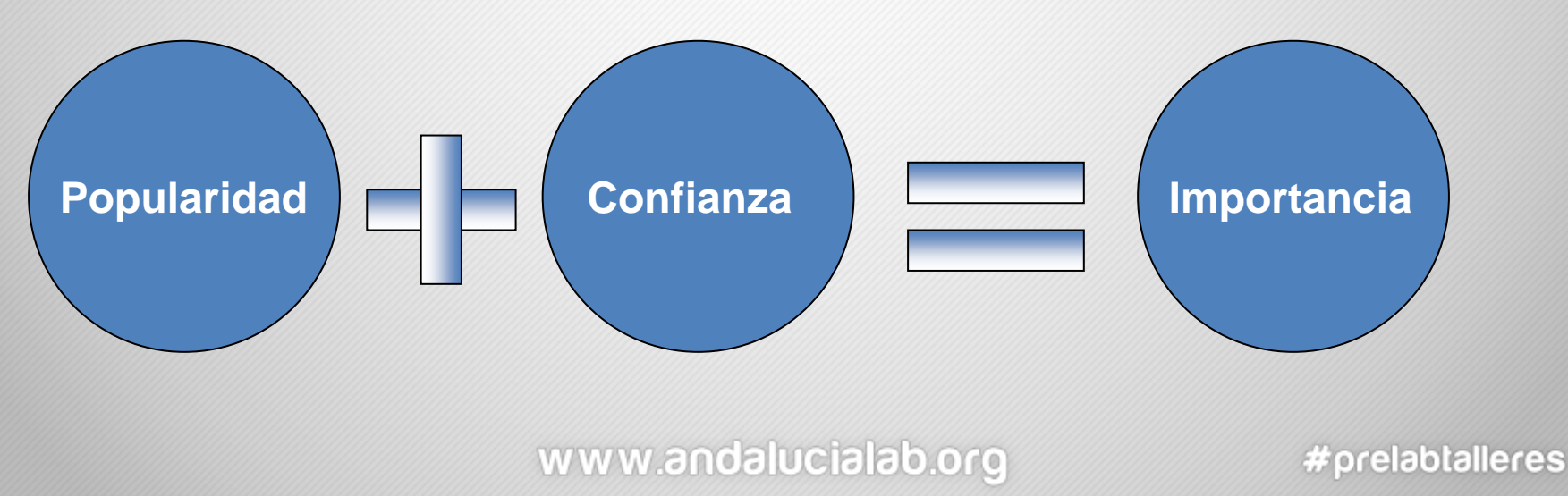

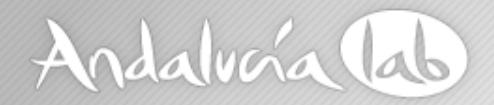

**Relevancia <sup>=</sup> Importancia <sup>+</sup> Contenido**

### **Contenido**

- **‐ Contenido relacionado con las palabras buscadas**
- **‐ Contenido propio y original**

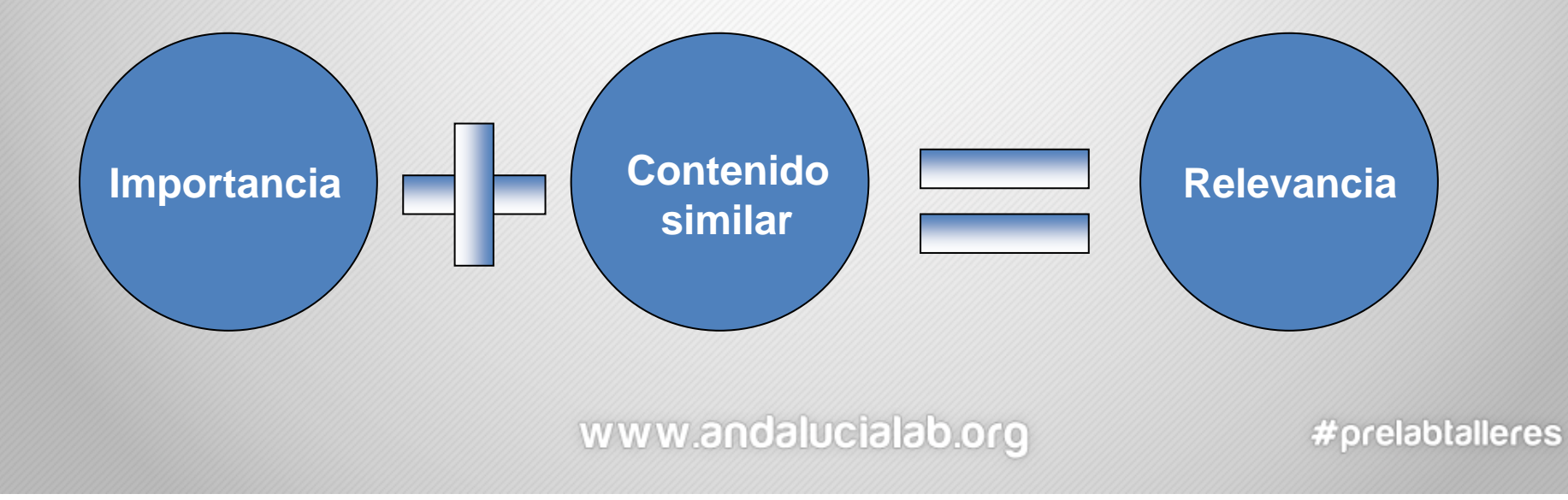

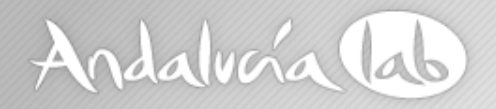

### **Ventajas del SEO en nuestra estrategia**

- Oportunidad de negocio
- El SEO aumenta la posibilidad de ser visibles
- Resultado cuantificables
- Independencia
- Fiabilidad del usuario (no es publicidad de pago)
- Rentabilidad

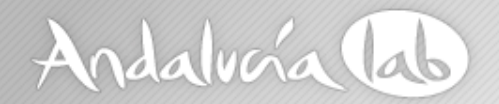

### **Estudio de Palabras Clave**

### **El estudio de mercado online es imprescindible**

**Nos sirve para ver el potencial y la demanda de nuestra palabras clave**

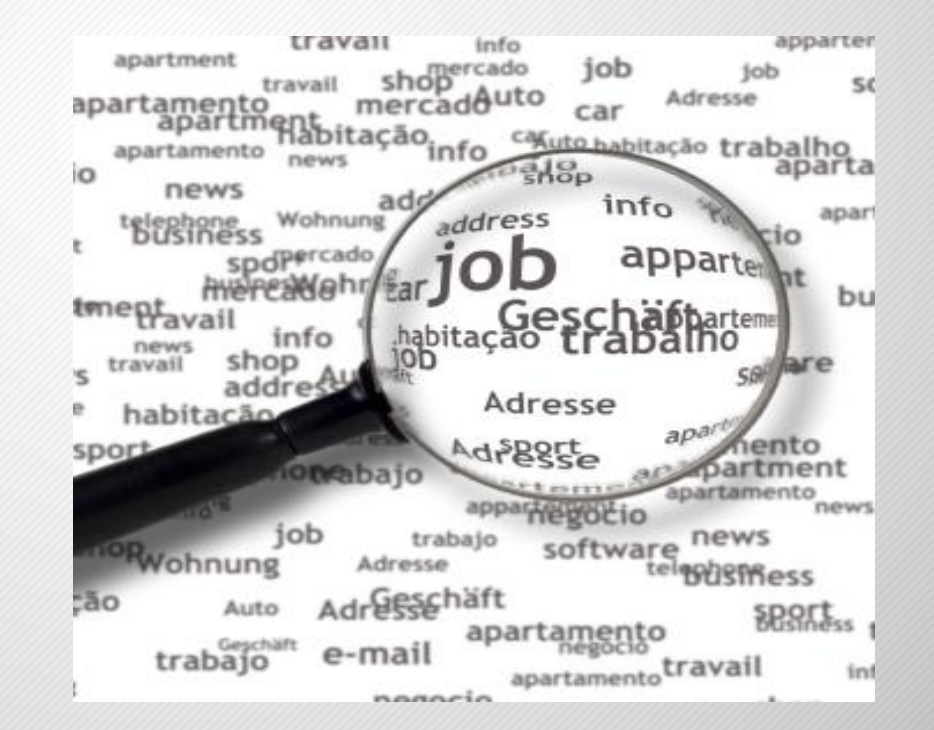

#### www.andalucialab.org

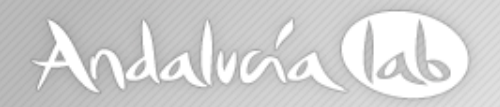

### **Estudio de Palabras Clave**

## **Definición de nuestra actividad o negocio**

- **¿A qué nos dedicamos?**
- **‐ ¿Cual es nuestra actividad comercial?**
- **‐¿Que productos <sup>o</sup> servicios ofrecemos?**
- **‐¿Palabras usadas para referirse <sup>a</sup> nuestro sector?**

### **Se trata de detectar el conjunto de palabras clave que interesan a nuestro público objetivo**

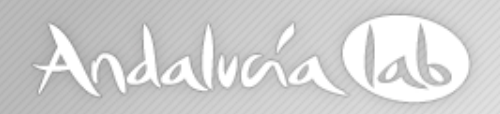

## **Google Adwords**

### **Google** AdWords

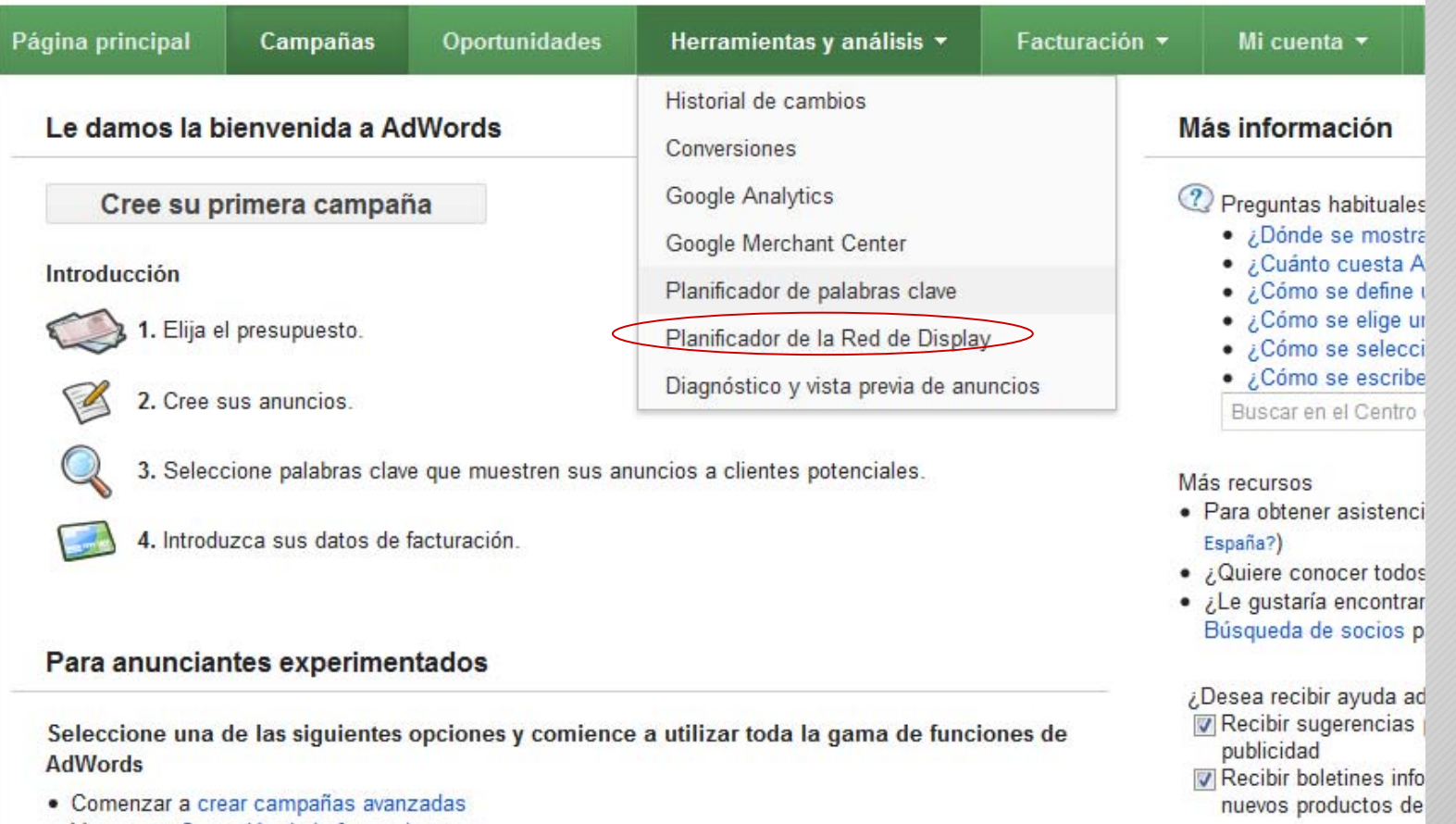

#### **Necesitamos crearnos una cuenta para utilizar la herramienta**

www.andalucialab.org

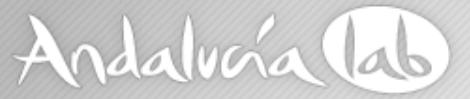

### **Planificador de palabras clave**

#### Planificador de palabras clave

Planifique su próxima campaña de la red de búsqueda

#### ¿Qué desea hacer?

- Buscar ideas para palabras clave o grupos de anuncios

#### Introduzca una o varias de estas palabras clave:

Su producto o servicio

Por ejemplo, flores o coches de segunda mano

Su página de destino

www.example.com/page

Categoría del producto

Introduzca o seleccione una categoría de producto.

#### Segmentación ? España español Good Palabras clave negativas

#### Personalizar la búsqueda 7

Filtros de palabras clave Promedio de búsquedas mensuales  $\geq 0$ Avg. CPC ≥ 0,00 € Porcentaje de impr. del anuncio ≥ 0%

**Introducimos nuestras palabras clave para que la herramienta nos sugiera ideas**

#### **Segmentar por idiomas y países**

#### www.andalucialab.org

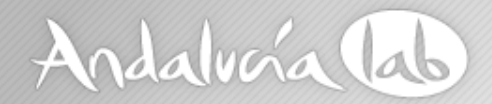

### **Planificador de palabras clave**

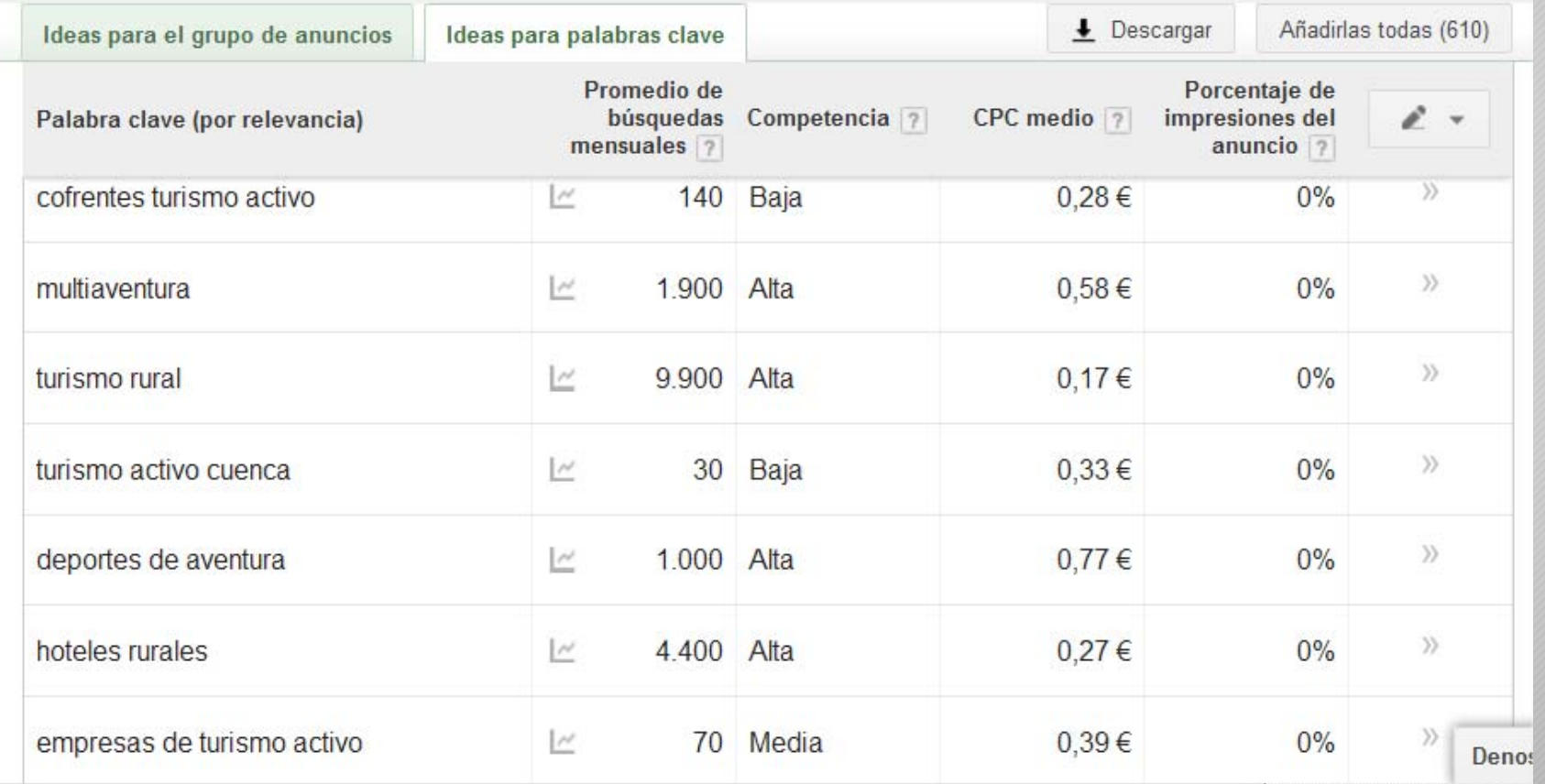

www.andalucialab.org

## Andalvara lab

### Descargar nuestro listado de palabras clave

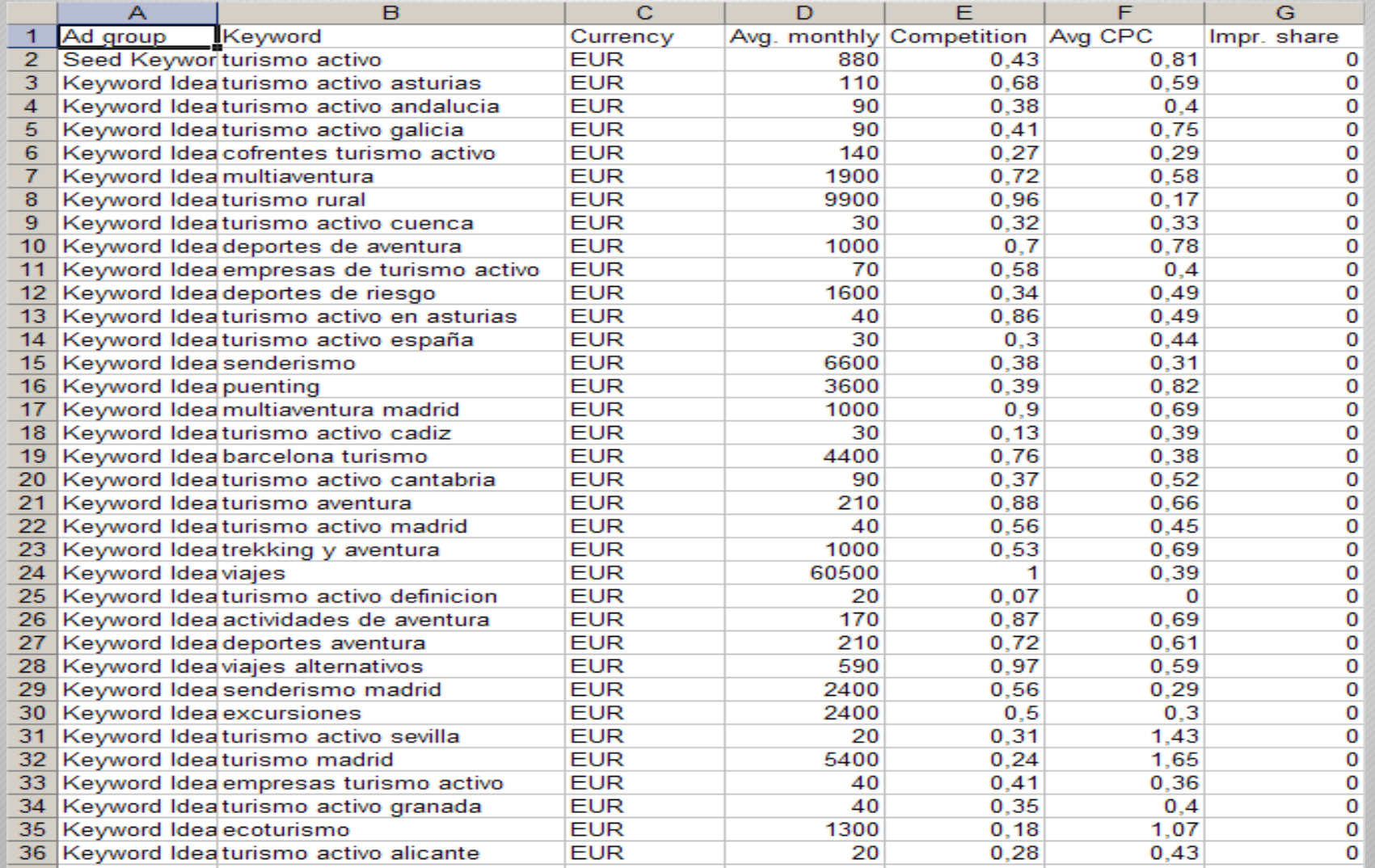

### www.andalucialab.org

# **Planificador de palabras clave A tener en cuenta....**

- •• Si las palabras claves responden a mi negocio / a mis productos
- •Que tengan un volumen considerable de búsquedas mensuales
- •Que la tendencia en el tiempo sea en alza
- • Buscar un nicho con cierto volumen de búsquedas con menor competencia posible
- •Posicionar dos o tres palabras clave por página

#### www.andalucialab.org

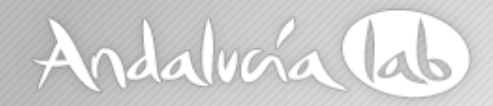

- Es una herramienta eficaz para saber palabras claves que la gente está buscando actualmente <sup>o</sup> las estadísticas de esa palabra clave en años anteriores
- Podemos saber la tendencia que ha tenido una palabra clave a lo largo del tiempo y su interés geográfico
- Permite comparar varias palabras
- $\bullet$ Búsqueda de palabras relacionadas y en aumento

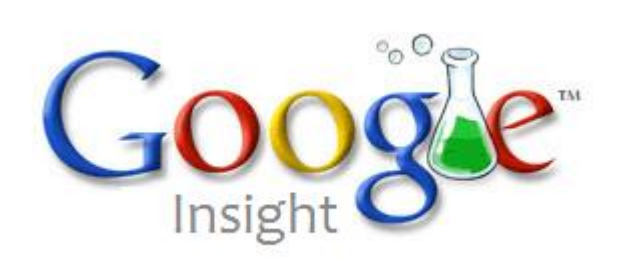

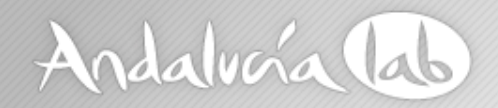

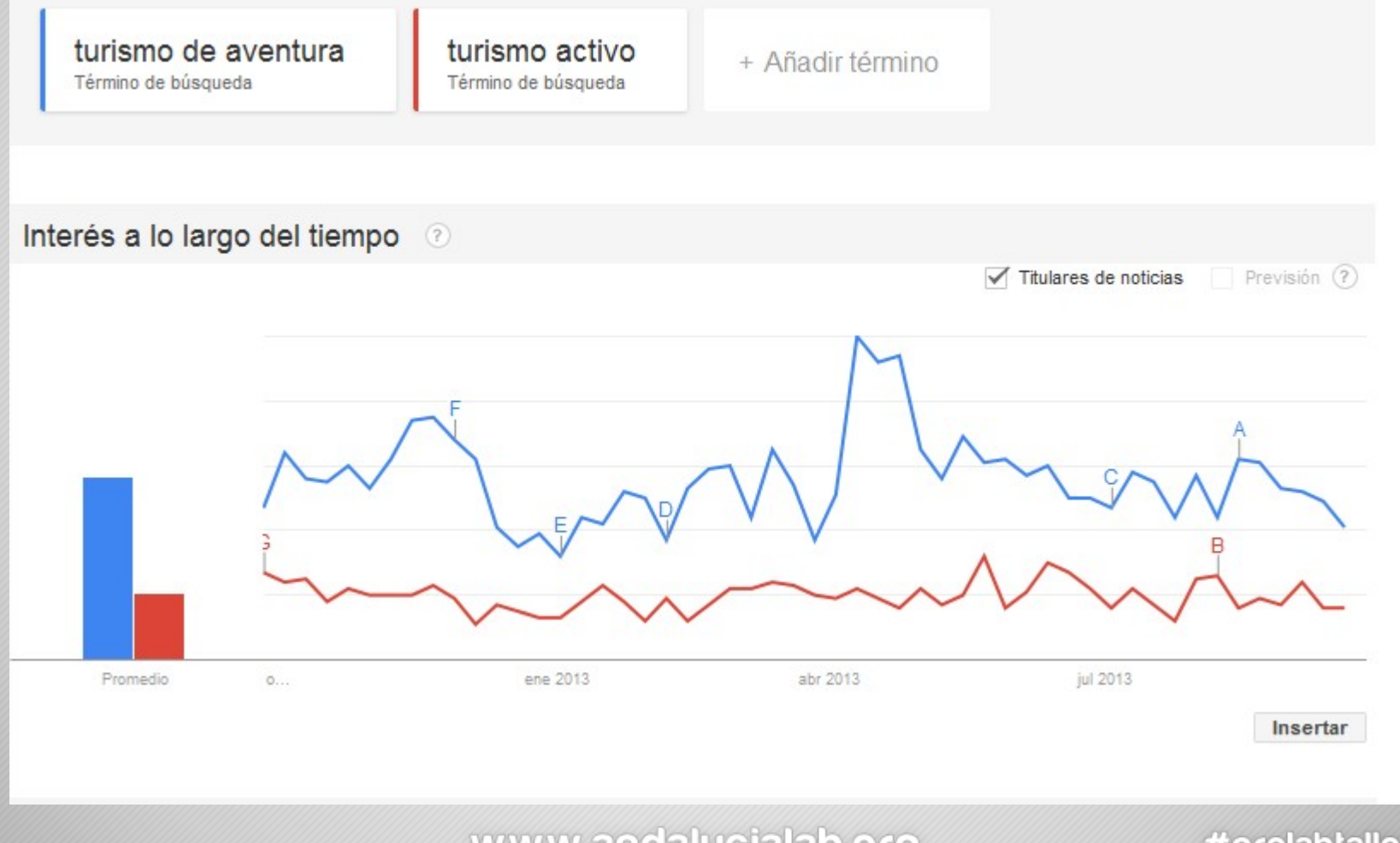

www.andalucialab.org

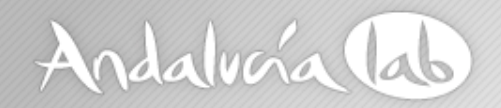

Interés geográfico 2

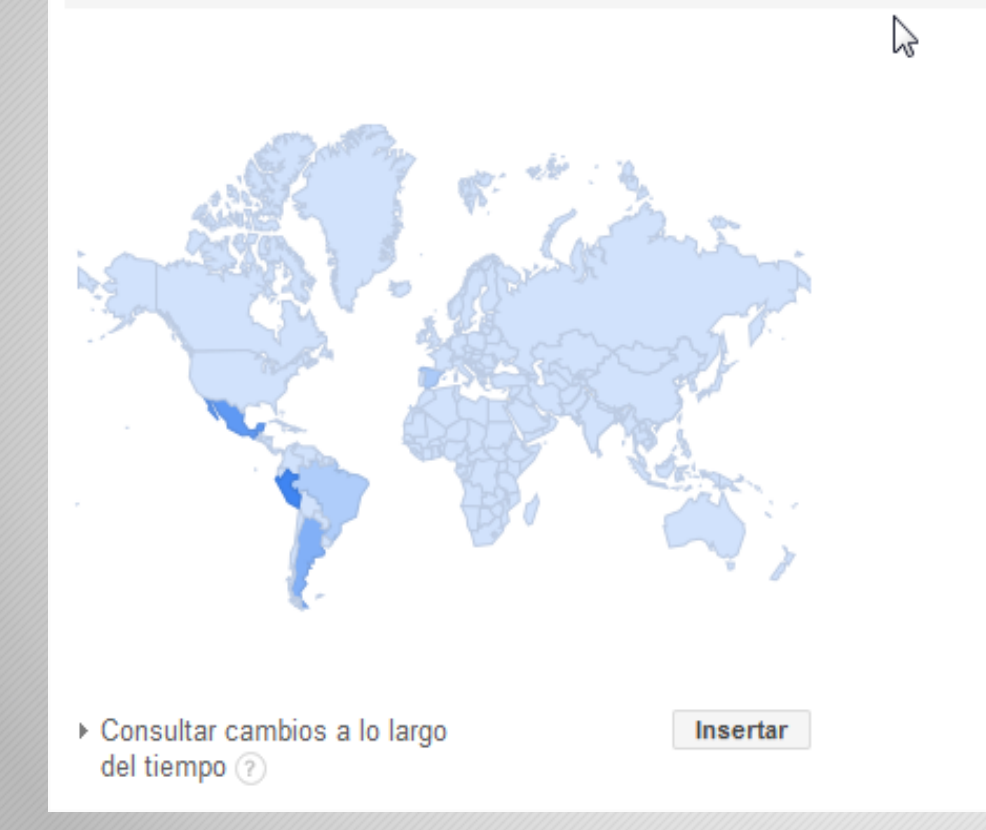

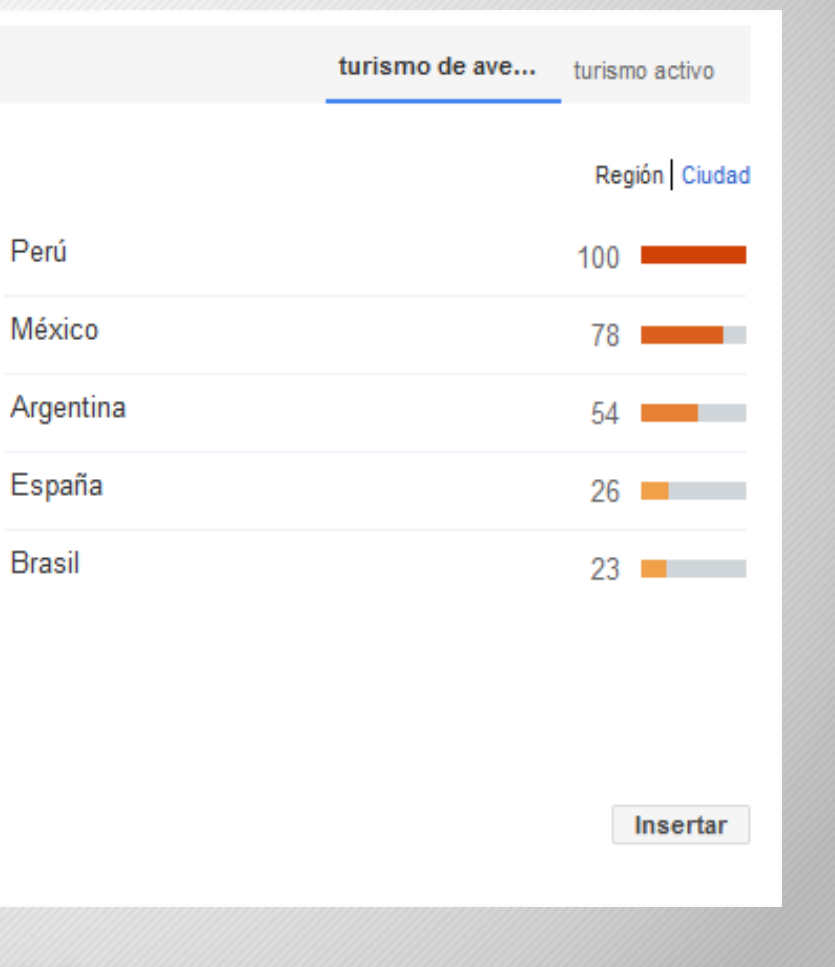

### www.andalucialab.org

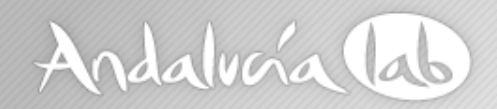

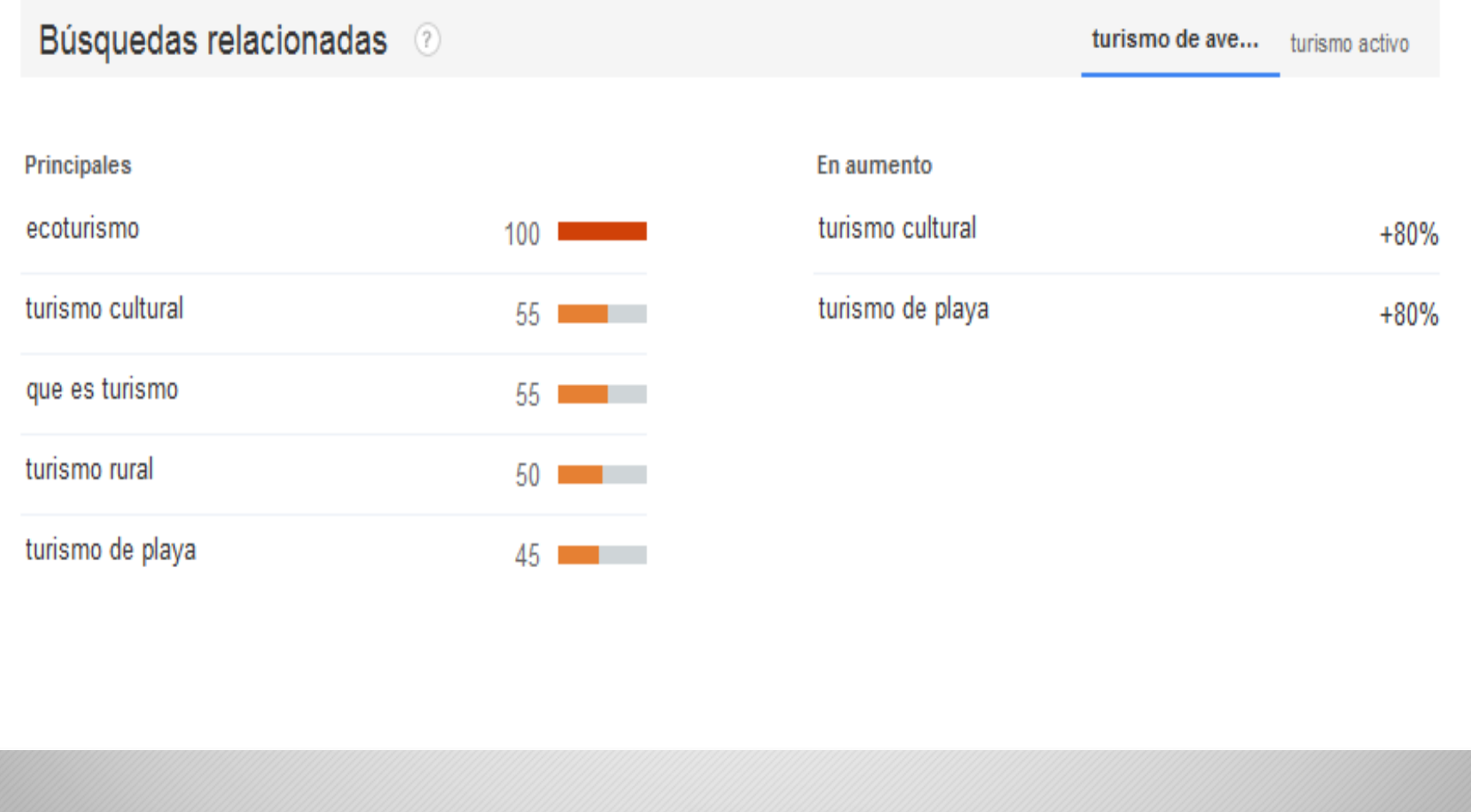

### www.andalucialab.org

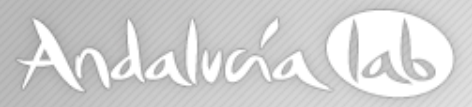

### **Medir nuestra competencia**

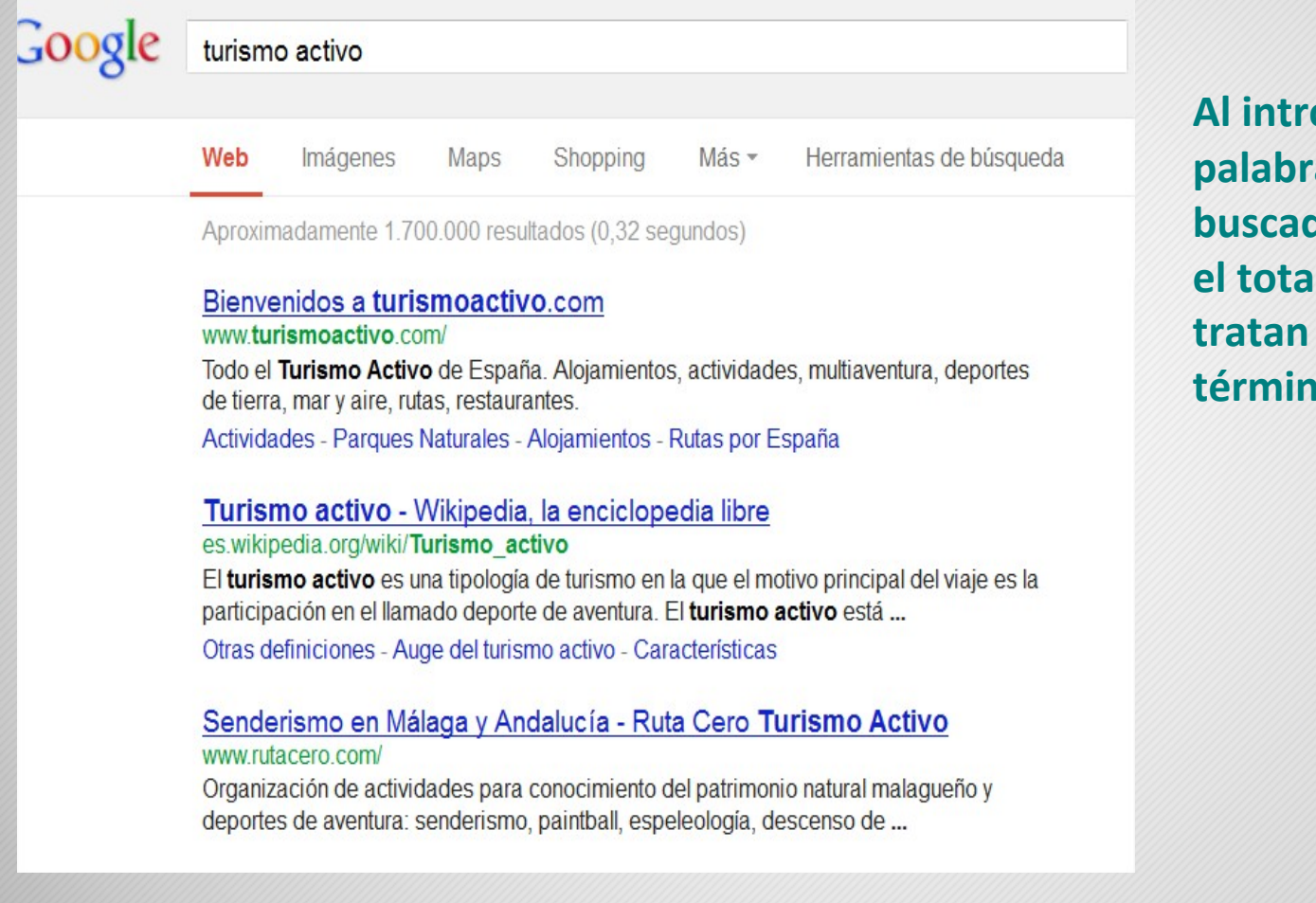

**Al introducir nuestrapalabra clave en el buscador, nos muestra el total de páginas que tratan de dichotérmino**

#### www.andalucialab.org

# **Medir nuestra competencia**

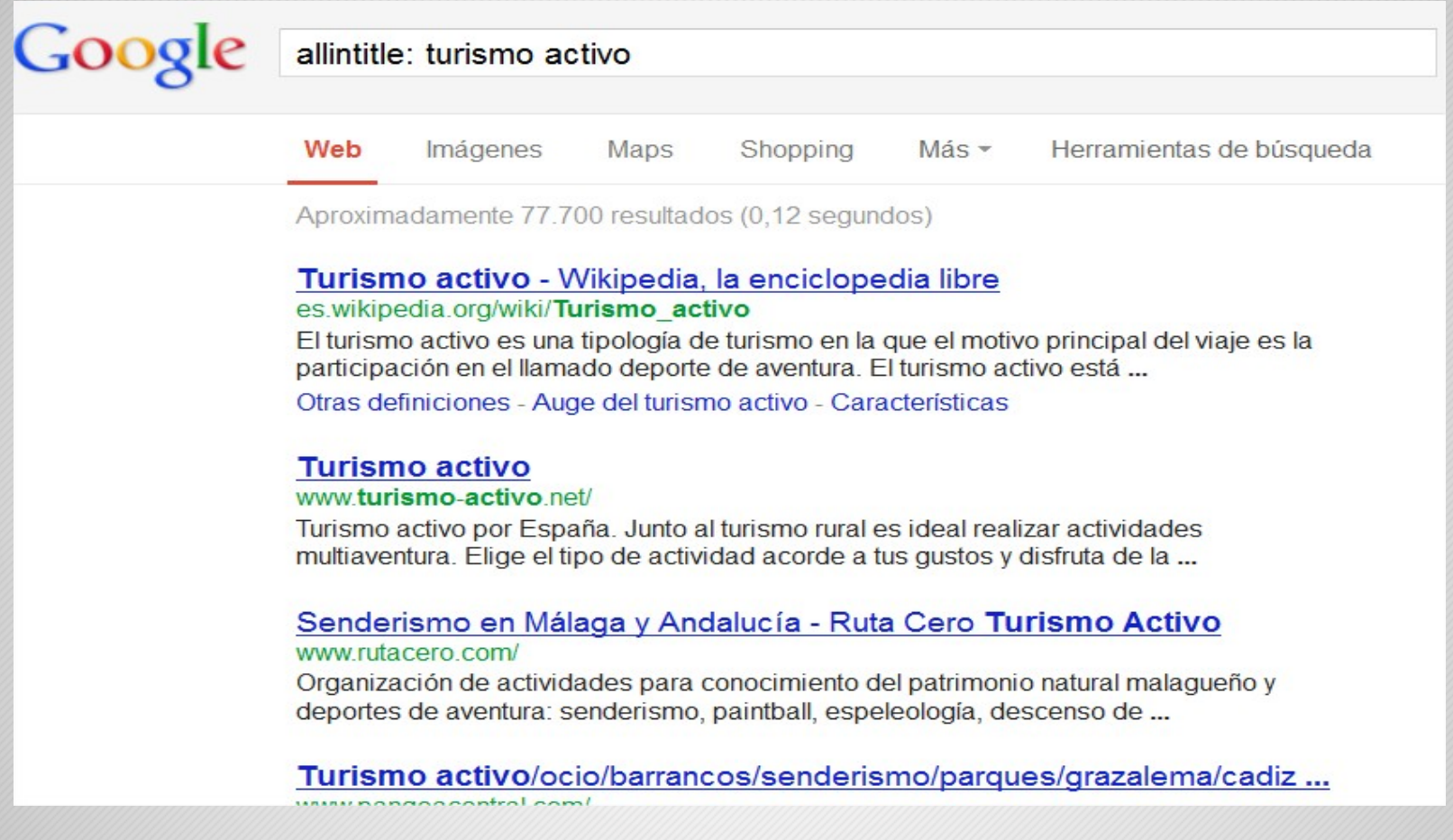

#### **El título es lo primero que mira Google <sup>a</sup> la hora de catalogarnos. Podemos averiguar el volumen de páginas que llevan la palabra clave en el título de la página**

#### www.andalucialab.org

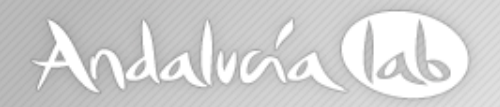

## **Factores importantes en la elección de nuestras palabras clave**

- $\bullet$ **Nuestro negocio ¿Qué vendemos? ¿Qué ofrecemos?**
- **Nuestra diferencia Buscar nichos de mercado**
- **El cliente ¿Cómo me buscaría?**

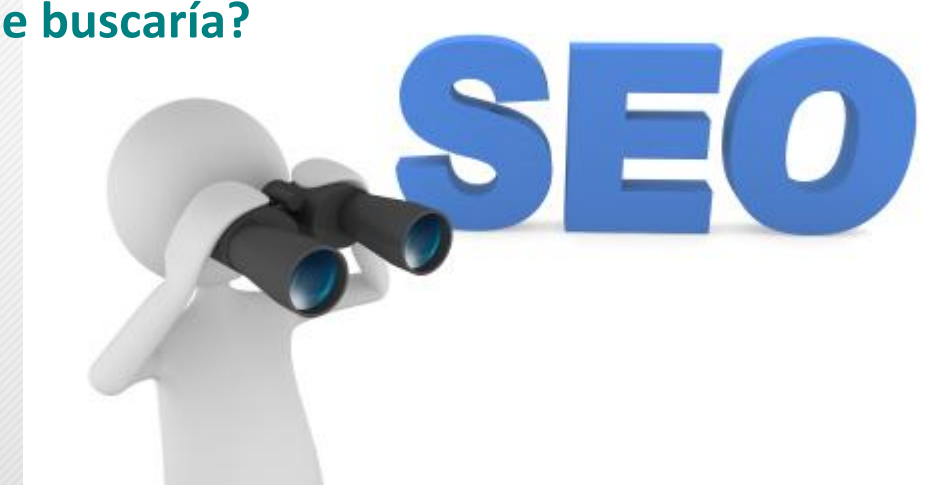

www.andalucialab.org

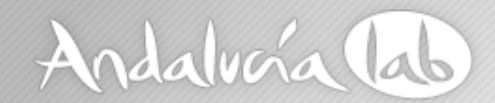

## **Optimización onpage**

### **En la optimización de la página web, nos referimos tanto <sup>a</sup> la estructura del sitio web como <sup>a</sup> los contenidos de la misma**

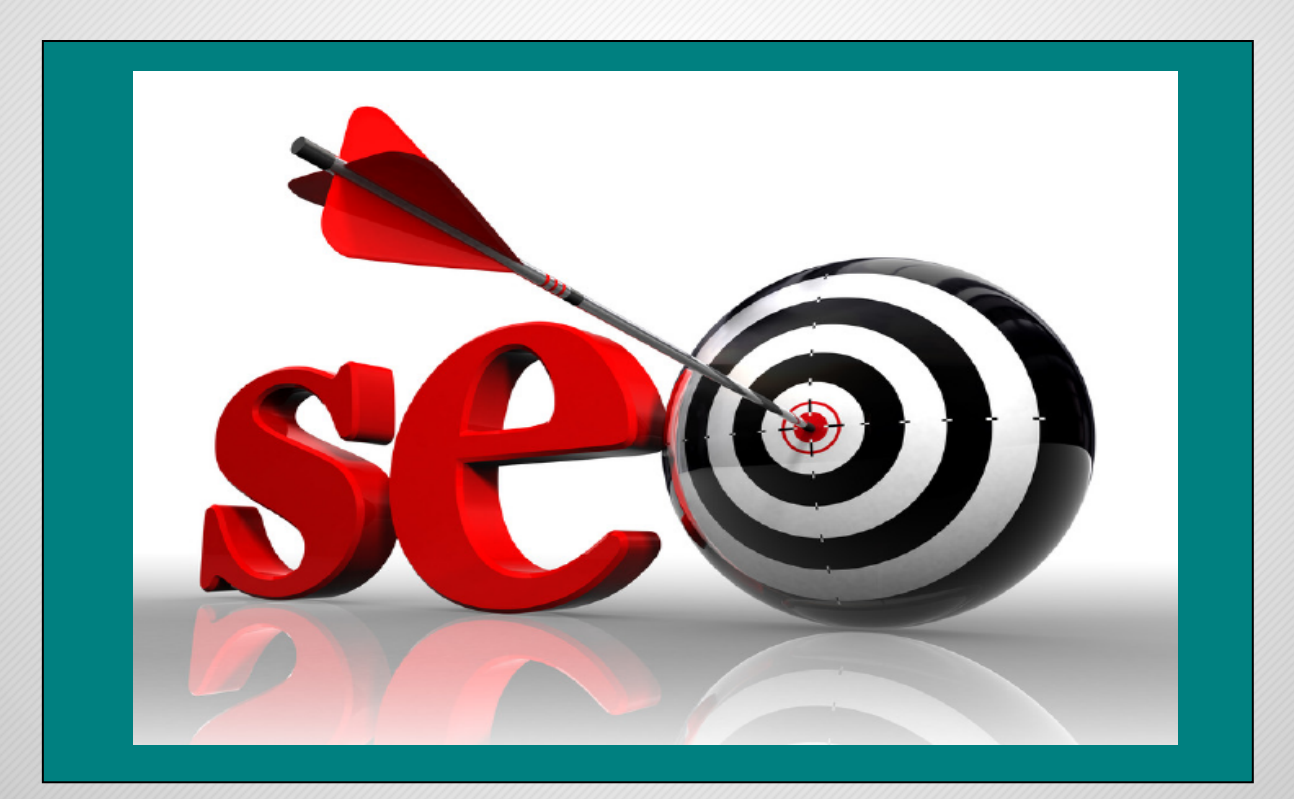

www.andalucialab.org

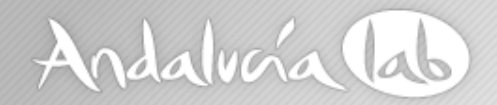

## **Optimización on page**

### **¿Dónde colocar nuestras palabras clave?**

- ‐**Título de la página**
- ‐**Descripción de la página**
- ‐ **En la Url de la página**

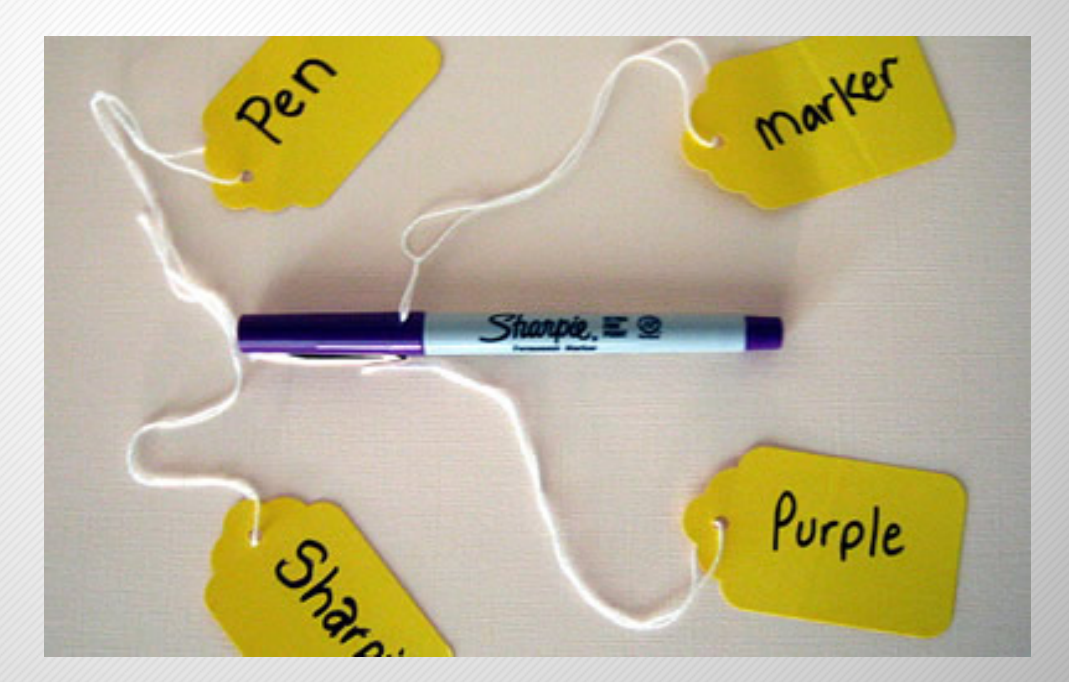

#### www.andalucialab.org

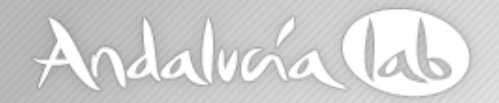

 $M$ 

## **Optimización onpage**

### **Título de la página**

Innovación en Turismo | Andalucia Lab **Url de la página** www.andalucialab.org/ emprendedor turístico: Ecommerce, Accesibilidad en turismo, Reputación Online, ... Página de Google+ - Escribir una opinión

Ctra Nacional 340, Km 189,6 29604 Marbella, Málaga 951 70 46 30

**Descripción de la página**

www.andalucialab.org

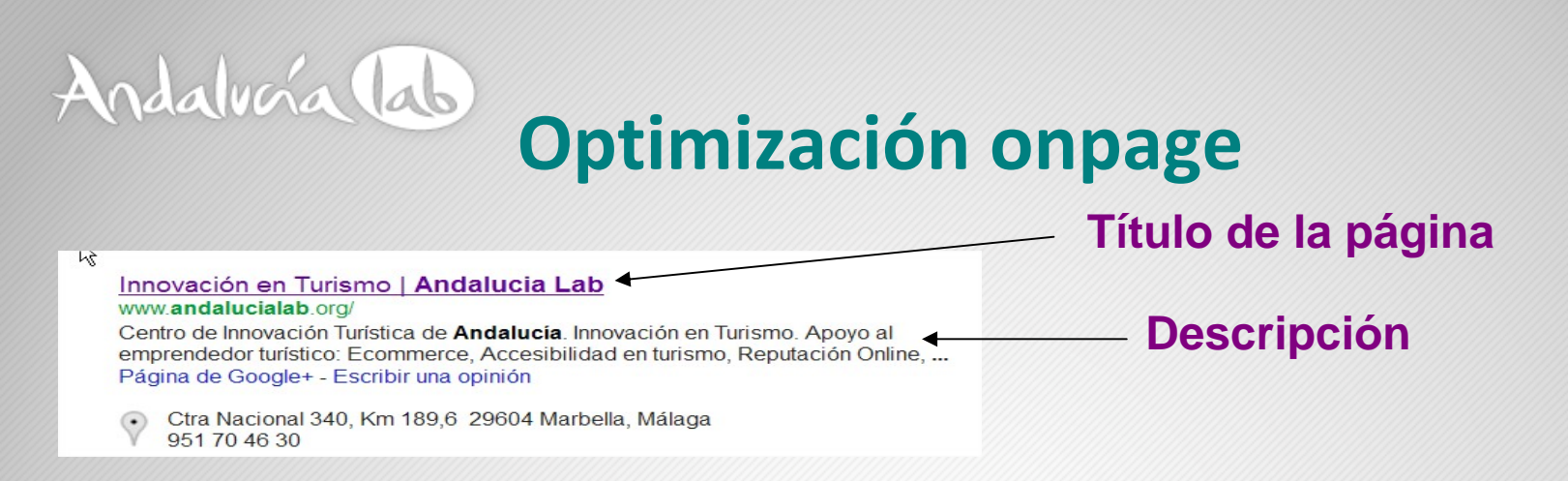

### **TÍTULO <sup>Y</sup> DESCRIPCIÓN, ALGUNOS CONSEJOS...**

- •**Único para cada página**
- •**Las palabras claves son más eficaces cuando están incluídas en la página principal**
- •**El título es el lugar más importante, es bueno emplear al menos 2 ó 3 palabras clave**
- •**Es recomendable que los títulos no sean muy largos y no repetir las palabras clave**
- • **Descripción. Debe contener algunas palabras, que no sea más largo de 250 caracteres, y no repetirlas. El contenido de la descripción debe motivar al usuario al click.**
- •**Título y descripción, coherente con el contenido de la página**
- •**En la URL, no es determinante pero ayuda si introducimos palabras clave**

www.andalucialab.org

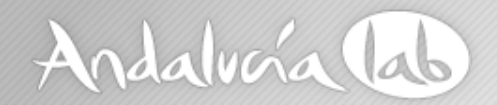

### **Estructura del sitio web**

#### ‐**Utilizar URL sencillas**

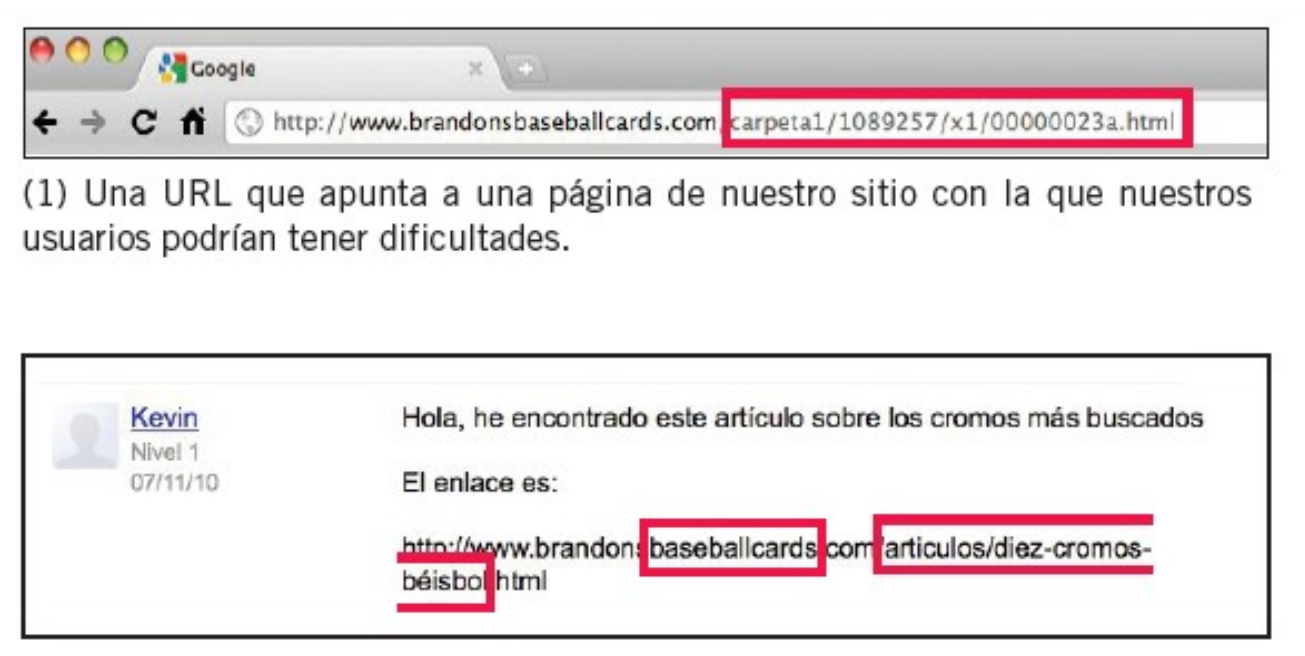

(2) Las palabras resaltadas podrían informar al usuario o al motor de búsqueda sobre la página incluso antes de hacer clic en el enlace.

#### www.andalucialab.org

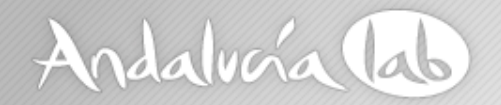

### **Estructura del sitio web**

### URLs sencillas

### Evita...

- URLs largas con parámetros y números de identificación
- $\bullet$ Nombres genéricos como "pagina1.html"
- Excederse en palabras clave

### www.andalucialab.org

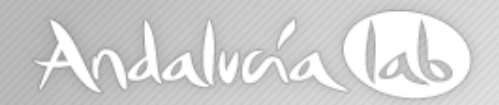

### **Estructura del sitio web**

### **Facilita la navegación**

**Crear un site map para usuarios**

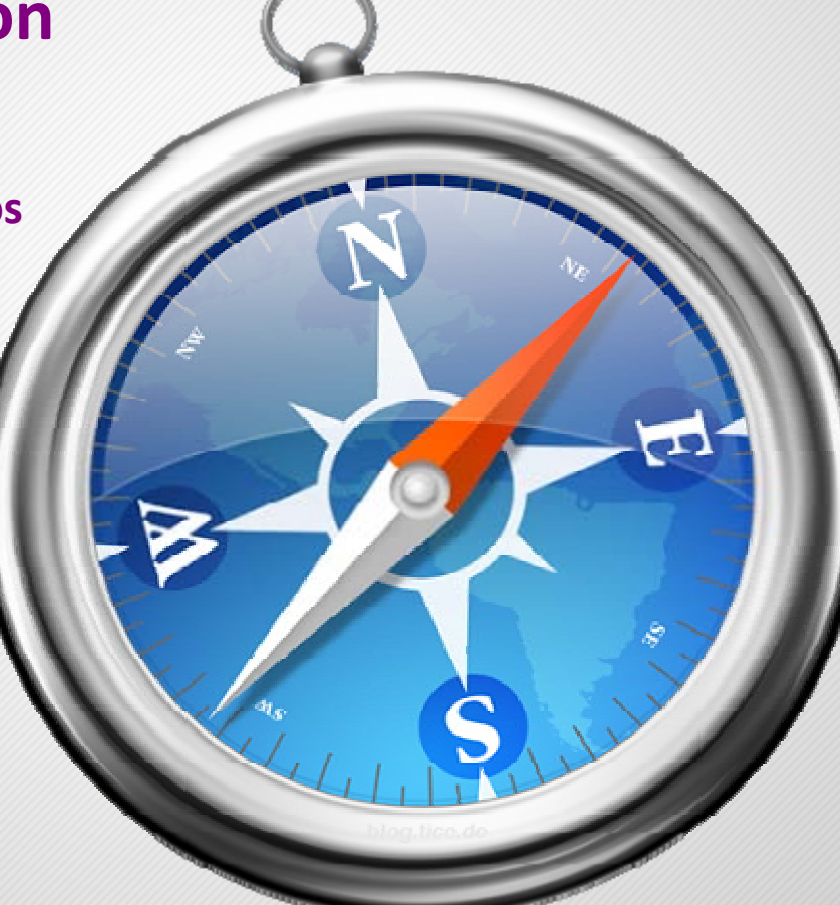

www.andalucialab.org

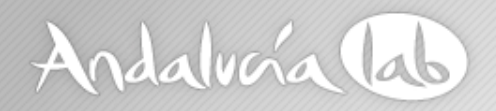

### **Enlaces de navegación web**

#### **Soluciones** Ecommerce

 $\mathbb{Z}$ 

Gestión Online Canales para Hoteleros Gestión de Reputación Online Guías para Móviles

#### **Recursos Formativos**

Analitica web Claves proyecto online Generación de contenidos Redes sociales Reputación de marca Seguridad informática en la nube

#### **Publicaciones**

#### Guías **Newsletters** Blog Andalucia Lab. Innovación en Comparador tarifas hoteles Turismo Catálogo de Aplicaciones de Software Libre

#### **Emprendedores**

Codigos QR Realidad virtual en la formación

#### **Demostraciones Tecnológicas**

Nuevas Tecnologías aplicadas a un Destino Turístico Provecto CONTUR Participa en las Demostraciones Tecnológicas de Andalucía Lab

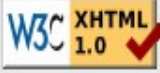

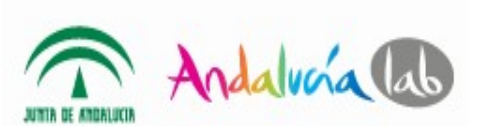

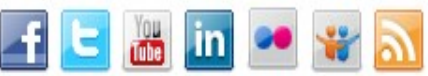

@ 2012 - Todos los derechos reservados Centro de Innovación Turística de Andalucía Ctra Nacional 340, Km 189,6 Marbella, 29604 - Málaga Tel: (+34) 951 70 46 30 Fax: (+34) 951 248 906 desarrollo web: SI2 | Aviso Legal

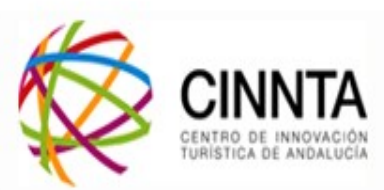

#### www.andalucialab.org

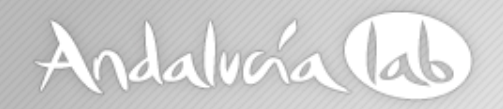

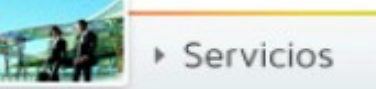

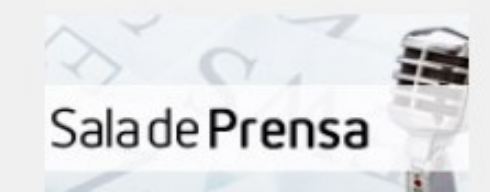

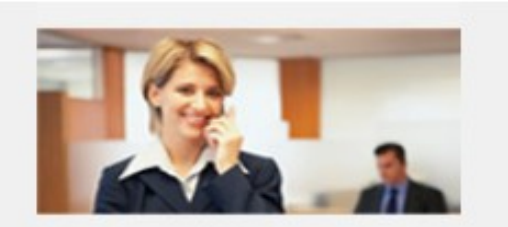

Oficina Virtual Todos los trámites de una forma ágil y rápida

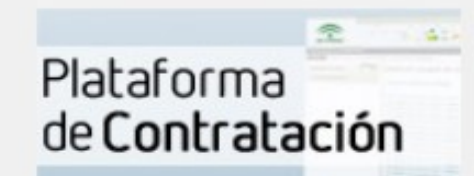

**Navegación web**

Mapa web

#### Áreas

Turismo [Plegar]

**Planificación turística** Registro de Turismo de Andalucía **Declaraciones de Interés Turístico** Calidad turística [Plegar]

Calidad: certificados y distinciones II Plan de Calidad Turística Establecimientos y espacios certificados Calidad: consultoría y asistencia técnica

**Innovación: Andalucía Lab Formación turística Patrocinios** 

**Comercio** [Plegar]

**Comercio interior** [Plegar]

**Normativa Grandes Superficies Minoristas Horarios comerciales Planes RCACA** Consejo Andaluz de Comercio Estadísticas sobre comercio [Plegar]

#### www.andalucialab.org

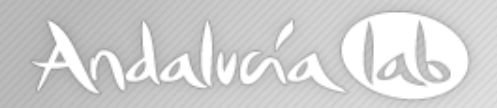

### **Optimización on page – Contenido web**

### **Crear contenido útil <sup>e</sup> interesante es el factor más importante**

- **Contenidos de fácil lectura**
- **Centrarse en el tema**
- **Contenido único y original**
- **Contenido para los usuarios, no para los motores búsqueda**
- ‐**Mejora del texto ancla**
- ‐**Optimizar las imágenes**

www.andalucialab.org

#prelabtalleres

Contenidos!

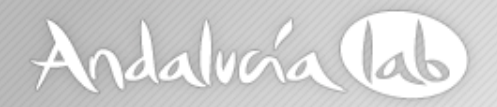

### **Optimización on page – Contenido web**

### • **Optimiza los texto ancla**

¿Te dan ganas de coger la mochila e irte de viaje? A mí, sí, A Perú, por ejemplo o a cualquier rinconcito de Andalucía.

Y si quieres profundizar más, apúntate al Prelabtaller Publicidad Turística: Cómo crear anuncios

Innovación en turismo significa sumar y diferenciarse. ¿Te unes? Registro de usuarios  $\langle 5$  $\blacktriangleright$  Tweet  $\langle 24 \rangle$  $\blacksquare$  Me gusta  $\leq$  33 Compartir  $Q + 1$ Más entradas

www.andalucialab.org

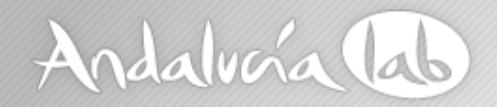

### **Optimización on page – Contenido web**

### **Optimizar las imágenes**

- ‐ **Utilizar palabras clave cuando guardemos la imagen en nuestro ordenador**
- ‐ **Etiqueta 'Título' <sup>o</sup> Alt de la imagen: Texto que aparece cuando pasamos el cursor por encima de la imagen**
- ‐ **Tener en cuenta el peso de la imagen**

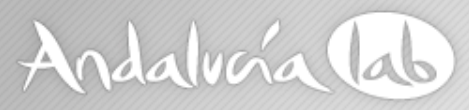

### **Optimizar las imágenes**

Cuando cualquiera de nosotros, a través del navegador de internet, tecleamos nuestro nombre de usuario y contraseña en GMail, no sólo estamos posibilitando leer y enviar nuestro correo electrónico, sino que estamos accediendo a todo un ecosistema, o como prefieren denominarlo ahora, servicios en la nube o cloud computing

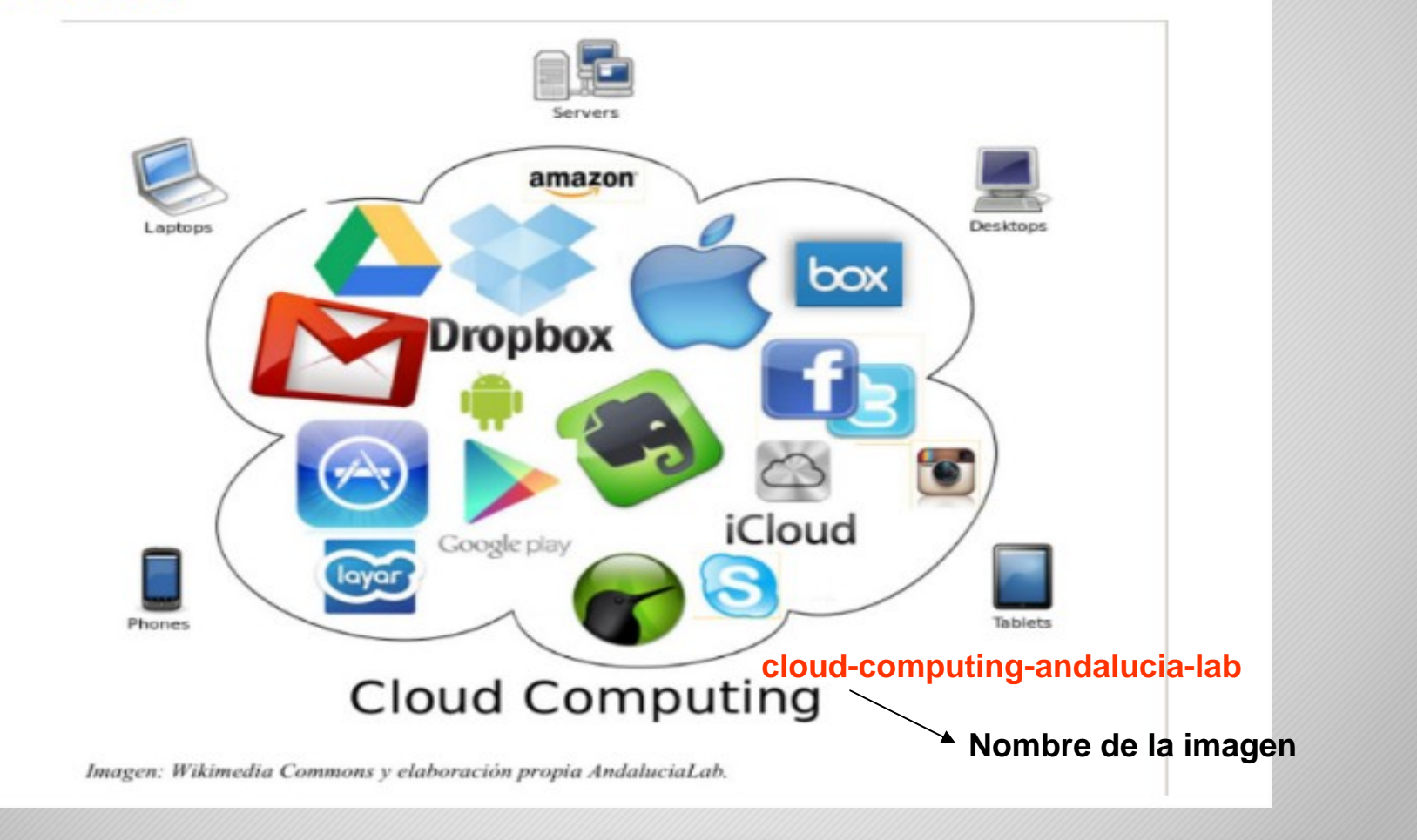

www.andalucialab.org

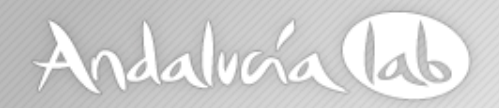

## **Optimización onpage ‐ Linkbuilding**

Conseguir que nuestra web esté presente en otras webs

Tener en cuenta:

- ‐**Relevancia**
- ‐**Fiabilidad del sitio**
- ‐ **Relevancia del dominio**
- ‐ **Temática**

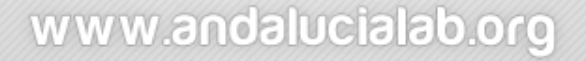

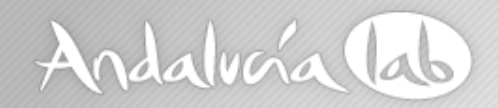

## **Redacción SEO – Equilibrio usuario/buscador**

**Contenido interesante para nuestros usuarios y lograr un buen posicionamiento**

- **‐ Títulos y subtítulos atractivos**
- **‐ Palabras clave**
- **‐Optimizar el material adicional, imágenes, vídeos**
- **‐ Resaltar las palabras clave y contenido importante**
- **‐ Contenido propio y original**
- **‐Incorporar enlaces internos / externos**

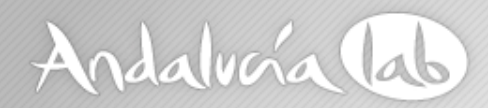

### **Redacción SEO – Equilibrio usuario/buscador**

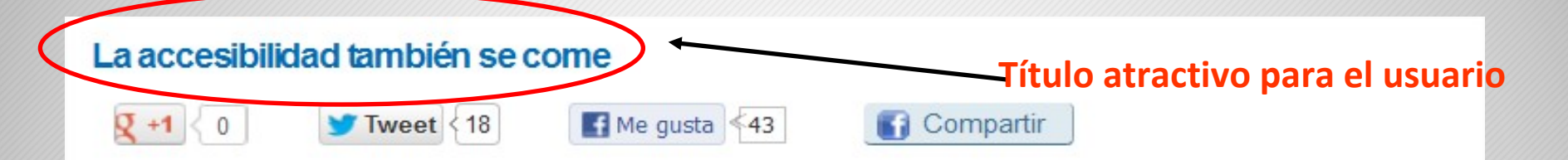

En la gastronomía también hay barreras, más cuando el propio afectado no controla el proceso de elaboración, y una vacaciones idílicas pueden convertirse en una auténtica pesadilla. Hablamos de la alimentación en personas con necesidades específicas: diabéticos, intolerantes a la lactosa, celíacos, alérgicos al marisco y a un sinfín de alimentos más. Porque es una realidad que afecta a muchas personas y por tanto, a muchos potenciales turistas.

#### Pensando en todos

#### **Palabras clave**

La experiencia del visitante depende de los multiples eslabones que conforman la misma, entre ellos, la accesibilidad. Cuando hablamos de accesibilidad en turismo no hacemos referencia únicamente a salvar las barreras arquitectónicas del entorno, sino a ofrecer un servicio global de calidad y participativo, que encuadre aspectos como el alojamiento, oferta complementaria y por supuesto, gastronomía. Porque así es como ve el turista su viaje y así es como lo transmitirá a los demás: el hotel tenía unas vistas preciosas, la **Enlaces internos**

Y como no hay mejor forma de explicar algo que con un ejemplo, ofrecimos a los profesionales del sector y demás participantes de **Foro de Accesibilidad y Turismo**, celebrado en nuestras instalaciones del Centro de Innovación turística Andalucía Lab, un desayuno accesible que fue muy celebrado por todos

#### www.andalucialab.org

# **Redacción SEO – Equilibrio usuario/buscador**

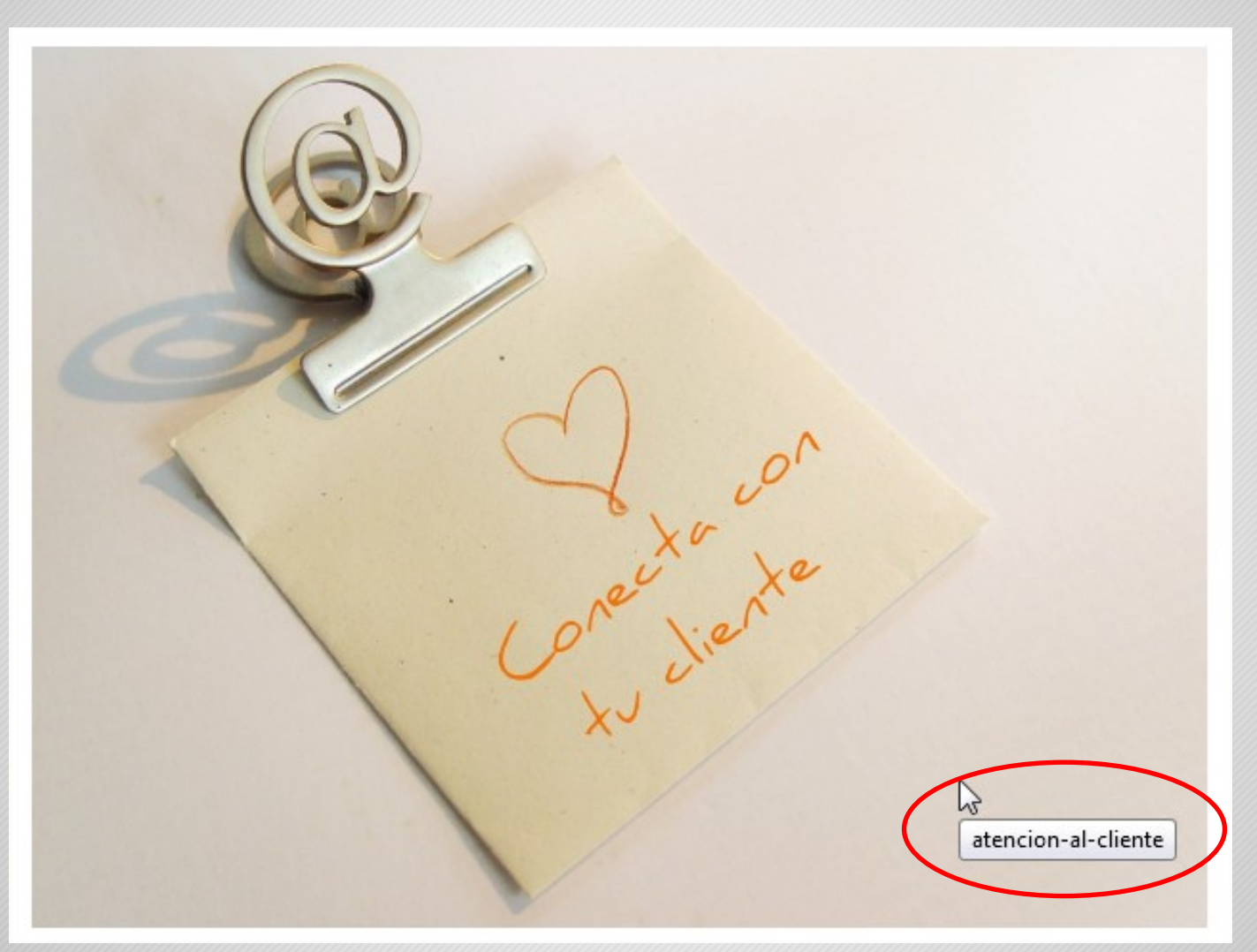

www.andalucialab.org

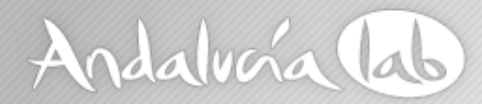

### **Prácticas SEO ‐ Yoast WordPress SEO**

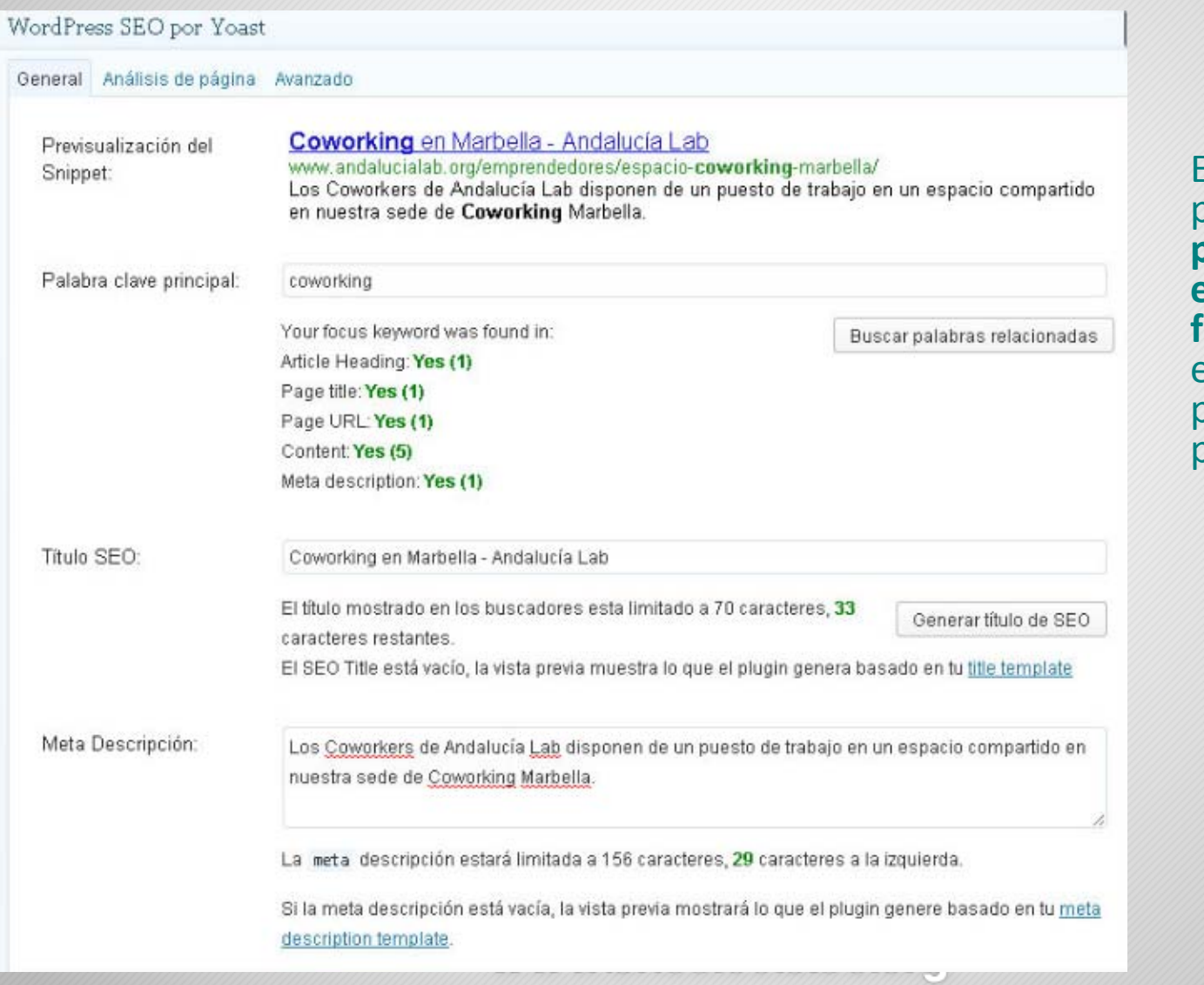

Este plugin posibilita que **tus palabras claves estén incluidas de forma estratégica** en las zonas principales de tu oost

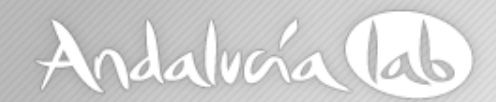

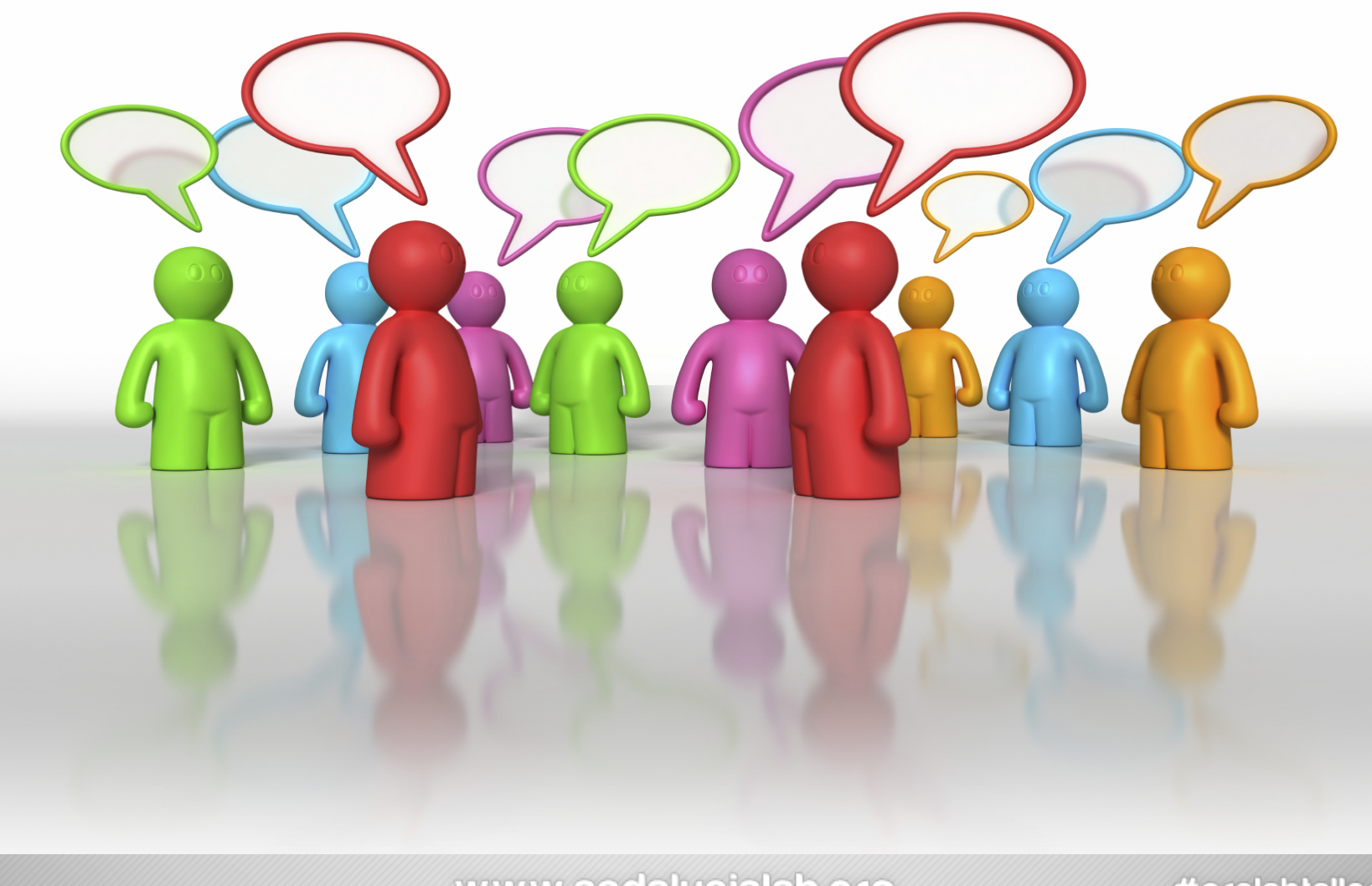

www.andalucialab.org

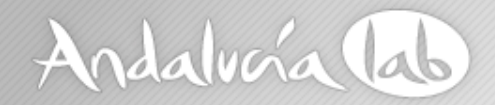

### **Las redes sociales influyen en el posicionamiento, aunque éste es indirecto**

### **Tener en cuenta:**

- $\epsilon$ **Los enlaces que redirigen <sup>a</sup> nuestra página**
- ‐ **Viralidad de los mensajes vía "retweets", "me gusta" <sup>o</sup> "+1"**

### **Crear contenido de valor es la mejor estrategia**

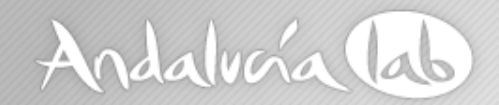

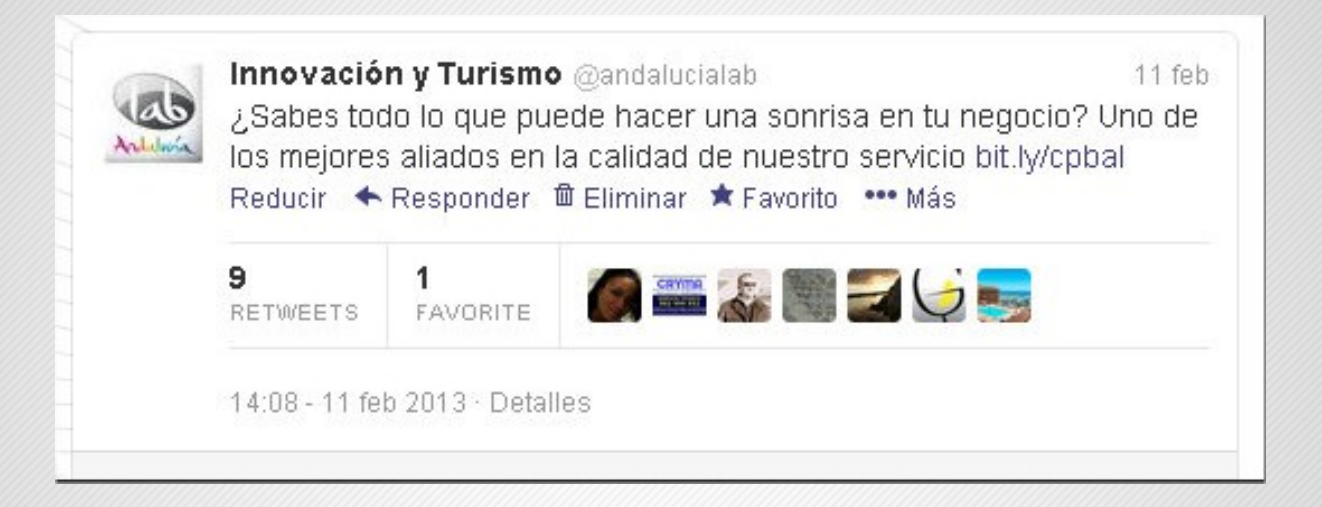

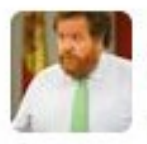

Javier Pérez Caro @JavierPerezCaro 15 feb La #accesibilidad, el quinto tenedor de tu #establecimiento andalucialab.org/blog/la-accesi... vía @andalucialab Reducir ← Responder t3 Retwittear ★ Favorito ••• Más

15:06 - 15 feb 2013 · Detailes

www.andalucialab.org

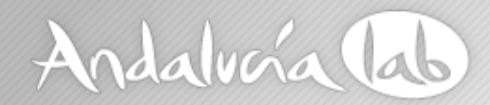

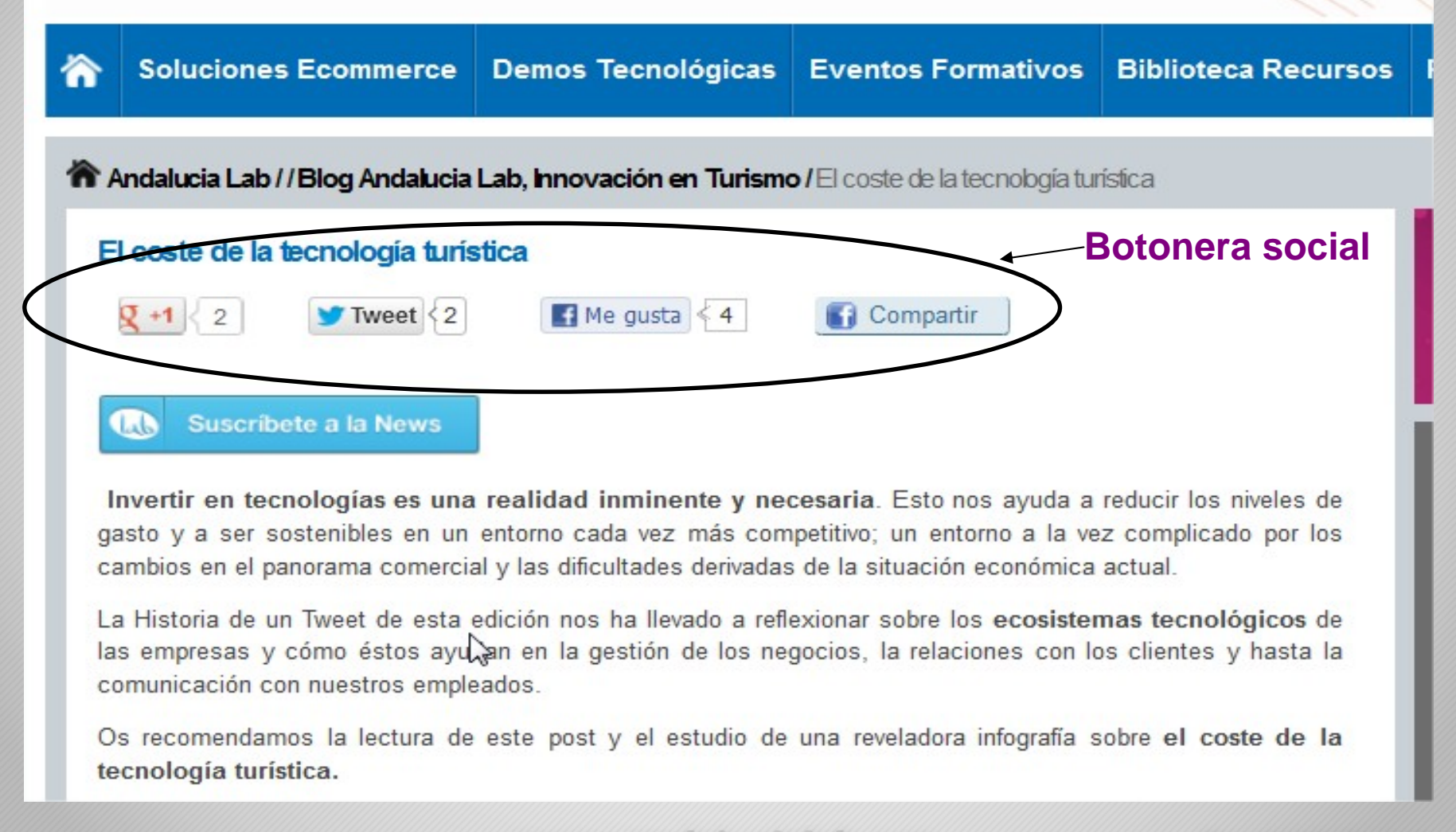

www.andalucialab.org

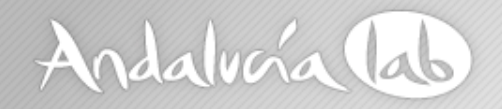

### **Google Plus**

¿Por qué hay que estar en Google Plus?

- Google plus no es sólo una red social, sino una plataforma clave para el posicionamiento
- $\bullet$  La principal ventaja es que sus contenidos son indexables por el motor de búsquedas
- $\bullet$  Estrategia de social media integrada: Google plus y todos sus productos: google maps, google docs
- •Nos ayuda a generar y desarrollar nuestra marca

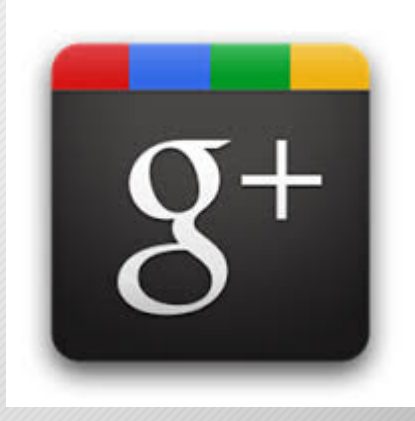

#### www.andalucialab.org

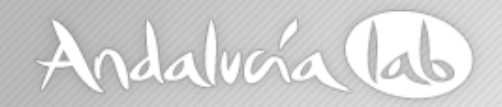

### **Google Plus**

**Para empezar tenemos que tener una cuenta de gmail**

Página para empresas https://plus.google.com/pages/create

- -Seleccionar una categoría. Ejemplo Negocio Local
- -Añadir nuestro datos: nombre de la empresa, Url de la empresa, categoría
- -Personalizar nuestro perfil público

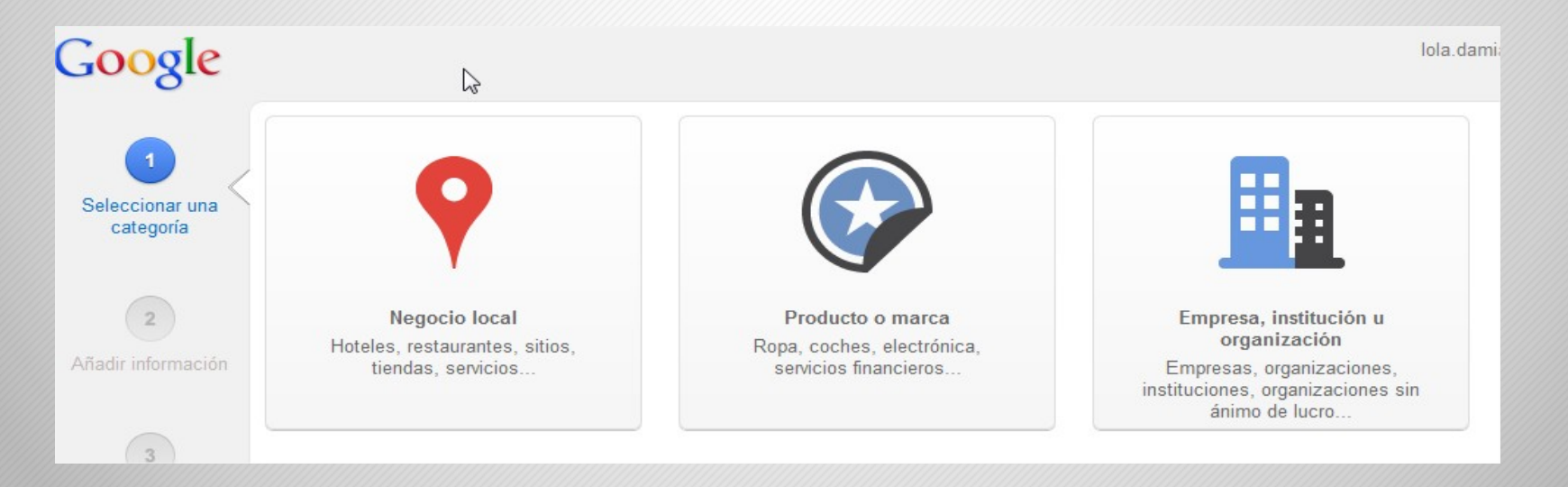

www.andalucialab.org

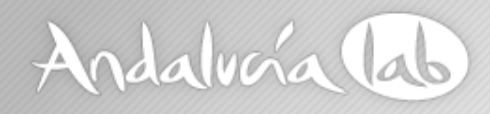

### **Google Plus Local**

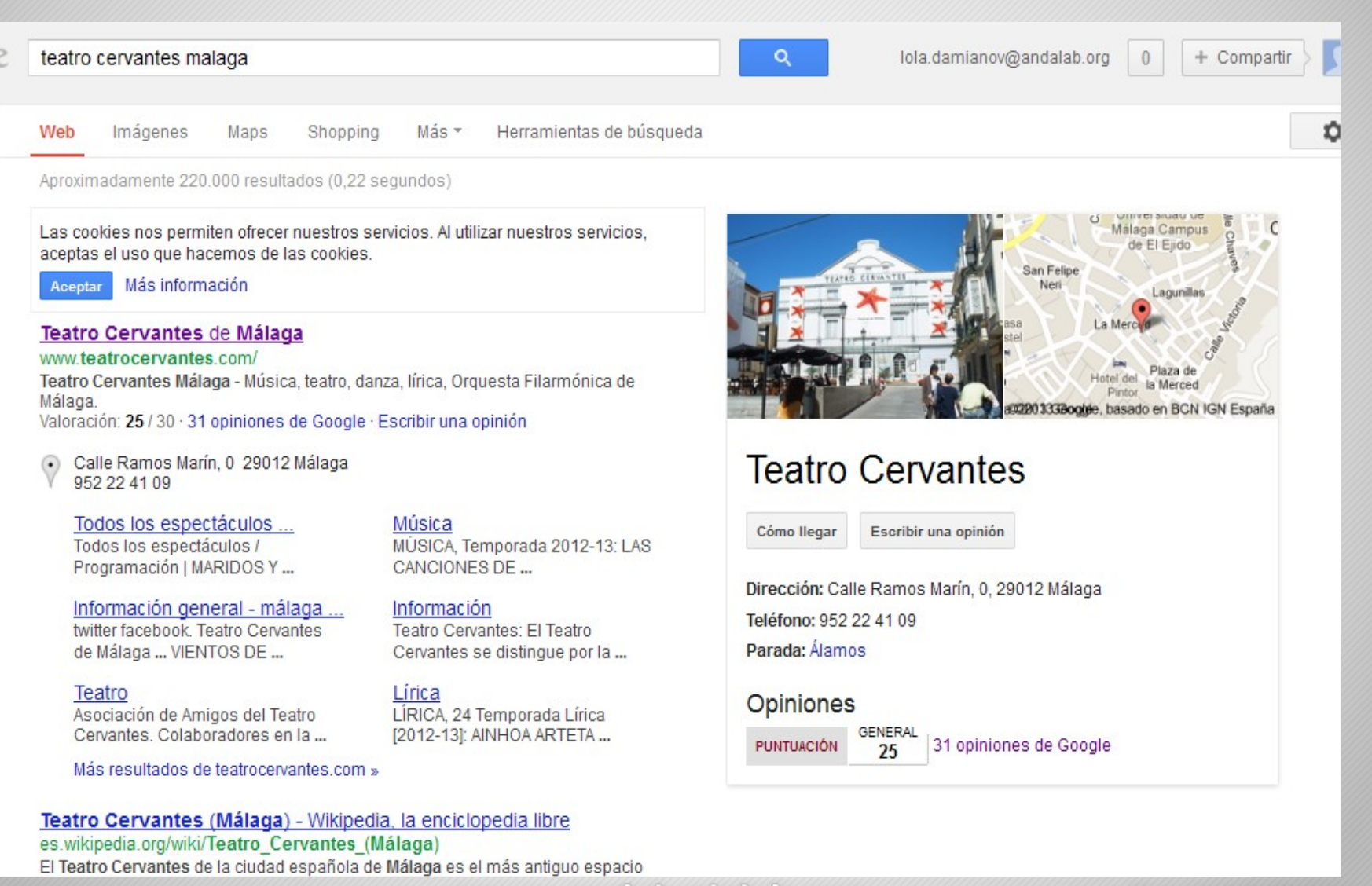

www.andalucialab.org

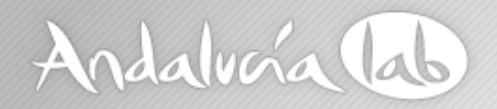

### **Cómo mejorar nuestro ranking social**

- **Ofrece contenido de actualidad**
- **Publicar en nuestras redes con frecuencia**
- **Conoce a tu audiencia y ofrece contenido de su interés**
- **También incorpora:**
	- **Vídeos**
	- **Imágenes**
	- **Contenidos de otros blogs**

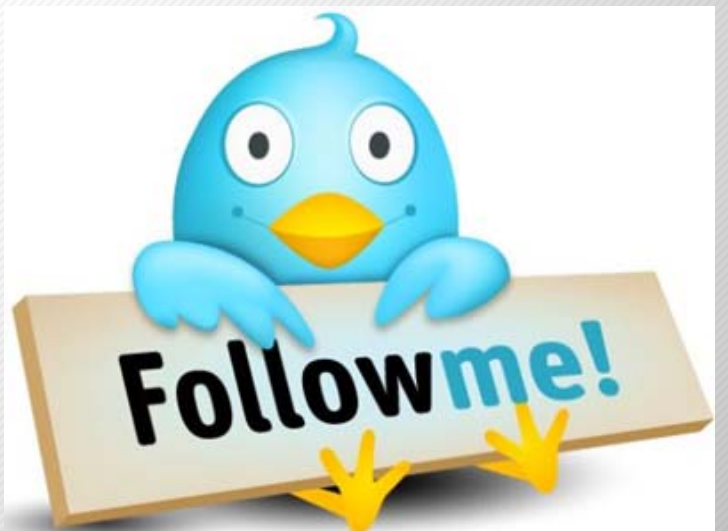

www.andalucialab.org

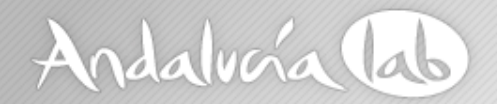

### **Importancia de la Analítica**

- **La analítica es un pilar más en nuestra estrategia**
- **Si no medimos nuestra web no podemos mejorarla**
- **Conocemos cómo se comportan nuestros usuarios**

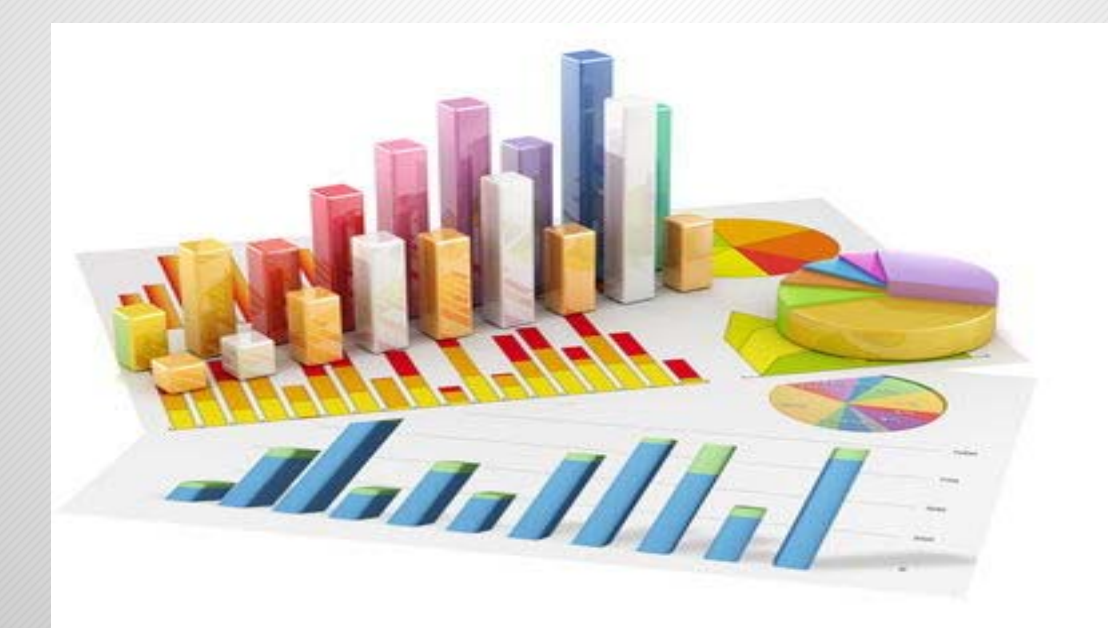

www.andalucialab.org

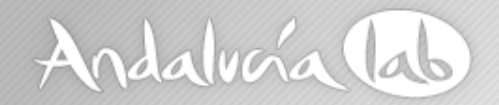

### **Importancia de la Analítica**

**La analítica nos permite conocer el comportamiento de los usuarios en nuestra página**

**¿Qué paginas son las preferidas para los usuarios?**

**¿Cuánto tiempo se quedan en nuestra web?**

**¿Cuántos usuarios son fieles?**

www.andalucialab.org

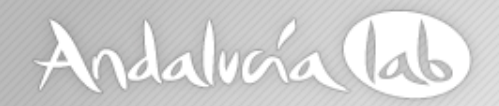

### **Importancia de la Analítica**

Tan importante es lograr conseguir tráfico como su comportamiento La analítica nos permite…

**Qué términos buscan los usuarios Qué secciones visitan más En qué páginas abandonan**

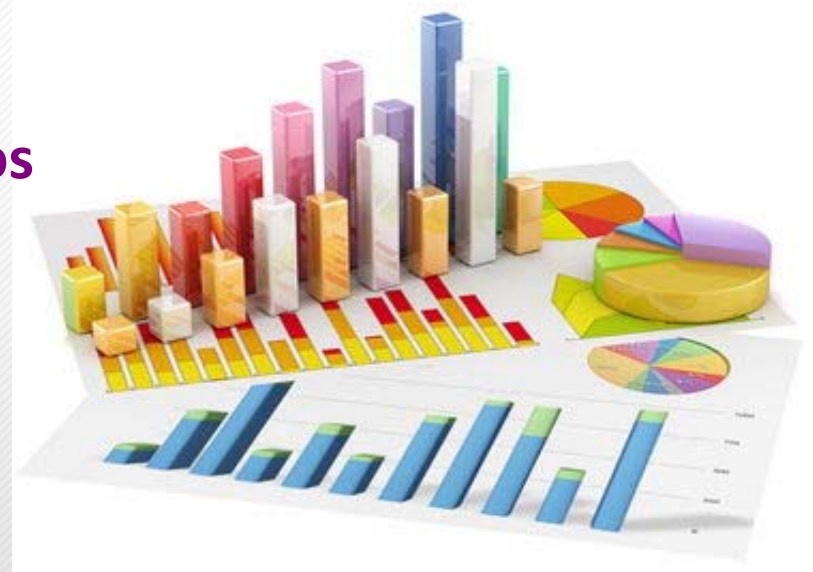

www.andalucialab.org

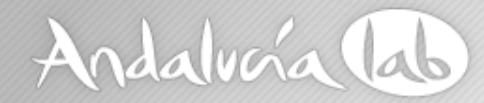

# **¡Gracias <sup>a</sup> todos por vuestra participación!**

www.andalucialab.org